# Package 'geosapi'

February 27, 2024

<span id="page-0-0"></span>Type Package Title GeoServer REST API R Interface Version 0.7 Date 2024-02-27 Maintainer Emmanuel Blondel <emmanuel.blondel1@gmail.com> Description Provides an R interface to the GeoServer REST API, allowing to upload and publish data in a GeoServer web-application and expose data to OGC Web-Services. The package currently supports all CRUD (Create,Read,Update,Delete) operations on GeoServer workspaces, namespaces, datastores (stores of vector data), featuretypes, layers, styles, as well as vector data upload operations. For more information about the GeoServer REST API, see <<https://docs.geoserver.org/stable/en/user/rest/>>. **Depends**  $R (= 3.1.0)$ Imports R6, cli, openssl, httr, xml2, magrittr, keyring, readr Suggests testthat, waldo, roxygen2, shiny, knitr, markdown License MIT + file LICENSE URL <https://github.com/eblondel/geosapi>, <https://eblondel.github.io/geosapi/>, <https://geoserver.org/> BugReports <https://github.com/eblondel/geosapi/issues> LazyLoad yes RoxygenNote 7.2.3 VignetteBuilder knitr NeedsCompilation no Author Emmanuel Blondel [aut, cre] (<<https://orcid.org/0000-0002-5870-5762>>)

Repository CRAN

Date/Publication 2024-02-27 15:40:02 UTC

# R topics documented:

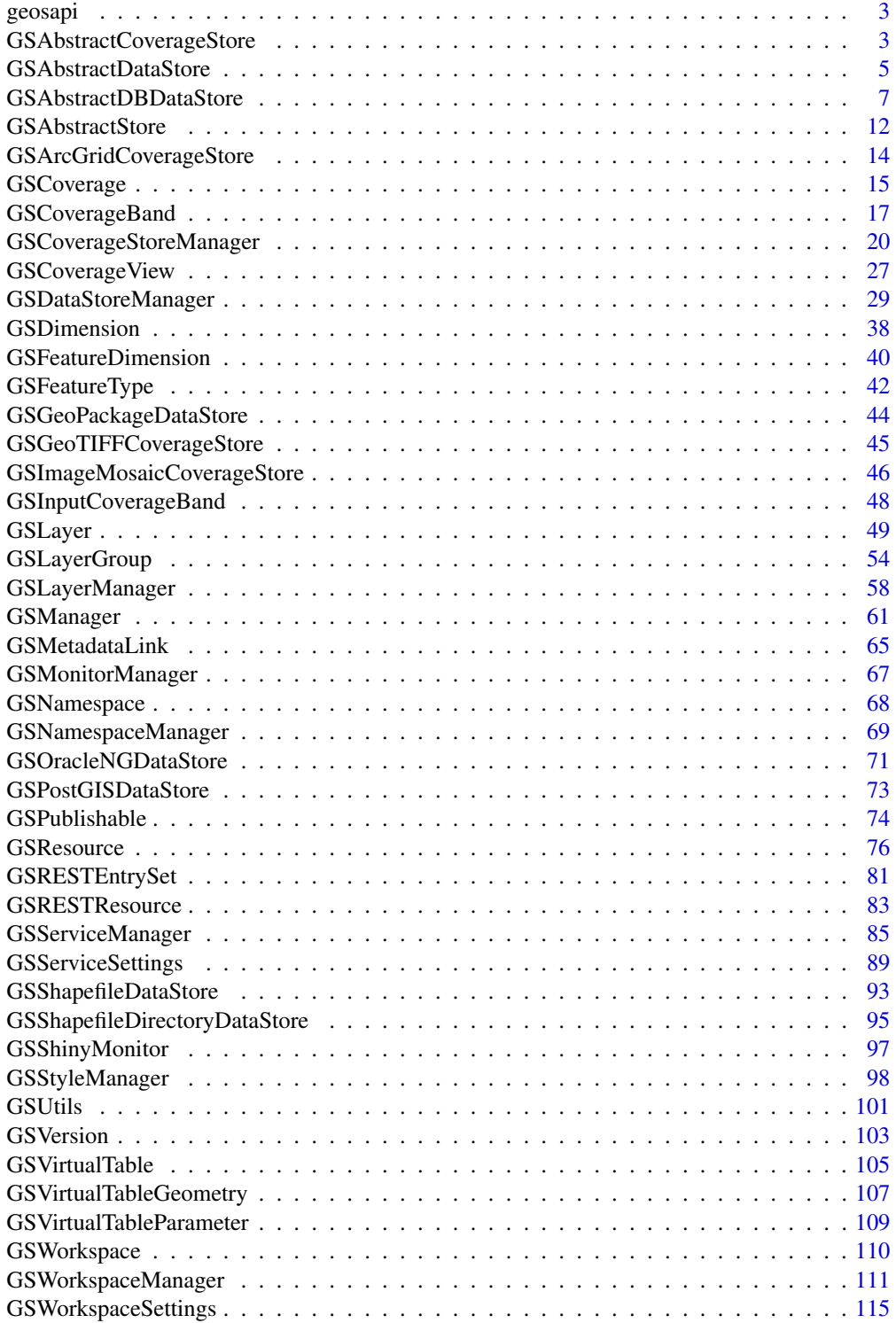

#### <span id="page-2-0"></span>geosapi 33 ani 33 ani 33 ani 33 ani 33 ani 33 ani 33 ani 33 ani 33 ani 33 ani 33 ani 33 ani 34 ani 35 ani 36 ani 37 ani 38 ani 39 ani 30 ani 31 ani 32 ani 33 ani 34 ani 35 ani 36 ani 37 ani 38 ani 39 ani 30 ani 31 ani 32 a

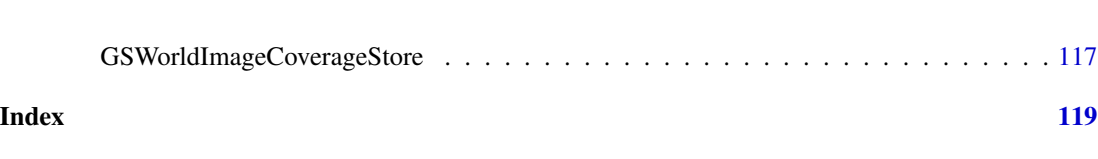

geosapi *GeoServer REST API R Interface*

# Description

Provides an R interface to the GeoServer REST API, allowing to upload and publish data in a GeoServer web-application and expose data to OGC Web-Services. The package currently supports all CRUD (Create,Read,Update,Delete) operations on GeoServer workspaces, namespaces, datastores (stores of vector data), featuretypes, layers, styles, as well as vector data upload operations. For more information about the GeoServer REST API, see <https://docs.geoserver.org/stable/en/user/rest/> .

#### Author(s)

Emmanuel Blondel <emmanuel.blondel1@gmail.com>

<span id="page-2-1"></span>GSAbstractCoverageStore

*Geoserver REST API CoverageStore*

#### Description

Geoserver REST API CoverageStore Geoserver REST API CoverageStore

#### Format

[R6Class](#page-0-0) object.

#### Value

Object of [R6Class](#page-0-0) for modelling a GeoServer CoverageStore

#### Super classes

[geosapi::GSRESTResource](#page-0-0) -> [geosapi::GSAbstractStore](#page-0-0) -> GSAbstractCoverageStore

#### Public fields

url URL of the abstract coverage store

# Methods

#### Public methods:

- [GSAbstractCoverageStore\\$new\(\)](#page-3-0)
- [GSAbstractCoverageStore\\$decode\(\)](#page-3-1)
- [GSAbstractCoverageStore\\$setUrl\(\)](#page-3-2)
- [GSAbstractCoverageStore\\$clone\(\)](#page-3-3)

#### <span id="page-3-0"></span>Method new(): initializes an abstract coverage store

```
Usage:
GSAbstractCoverageStore$new(
 xml = NULL,type = NULL,name = NULL,description = ",
 enabled = TRUE,
 url = NULL)
```
#### *Arguments:*

xml an object of class [xml\\_node-class](#page-0-0) to create object from XML type the type of coverage store name coverage store name description coverage store description enabled whether the store should be enabled or not. Default is TRUE url URL of the store

#### <span id="page-3-1"></span>Method decode(): Decodes a coverage store from XML

```
Usage:
GSAbstractCoverageStore$decode(xml)
Arguments:
xml an object of class xml_node-class
Returns: an object of class GSAbstractCoverageStore
```
<span id="page-3-2"></span>Method setUrl(): set coverage store URL

```
Usage:
GSAbstractCoverageStore$setUrl(url)
Arguments:
url the store URL to set
```
# <span id="page-3-3"></span>Method clone(): The objects of this class are cloneable with this method.

*Usage:*

GSAbstractCoverageStore\$clone(deep = FALSE)

*Arguments:*

deep Whether to make a deep clone.

# <span id="page-4-0"></span>Author(s)

Emmanuel Blondel <emmanuel.blondel1@gmail.com>

<span id="page-4-2"></span>GSAbstractDataStore *Geoserver REST API DataStore*

# Description

Geoserver REST API DataStore Geoserver REST API DataStore

#### Format

[R6Class](#page-0-0) object.

#### Value

Object of [R6Class](#page-0-0) for modelling a GeoServer dataStore

#### Super classes

[geosapi::GSRESTResource](#page-0-0) -> [geosapi::GSAbstractStore](#page-0-0) -> GSAbstractDataStore

#### Public fields

connectionParameters the list of connection parameters

#### Methods

#### Public methods:

- [GSAbstractDataStore\\$new\(\)](#page-4-1)
- [GSAbstractDataStore\\$decode\(\)](#page-5-0)
- [GSAbstractDataStore\\$setConnectionParameters\(\)](#page-5-1)
- [GSAbstractDataStore\\$addConnectionParameter\(\)](#page-5-2)
- [GSAbstractDataStore\\$setConnectionParameter\(\)](#page-5-3)
- [GSAbstractDataStore\\$delConnectionParameter\(\)](#page-5-4)
- [GSAbstractDataStore\\$clone\(\)](#page-6-1)

# <span id="page-4-1"></span>Method new(): initializes an abstract data store

```
Usage:
GSAbstractDataStore$new(
 xml = NULL,type = NULL,
 name = NULL,description = "",
 enabled = TRUE,
  connectionParameters
)
```
#### *Arguments:*

xml an object of class [xml\\_node-class](#page-0-0) to create object from XML type the type of coverage store name coverage store name description coverage store description enabled whether the store should be enabled or not. Default is TRUE connectionParameters the list of connection parameters

<span id="page-5-0"></span>Method decode(): Decodes a data store from XML

*Usage:* GSAbstractDataStore\$decode(xml) *Arguments:*

xml an object of class [xml\\_node-class](#page-0-0)

*Returns:* an object of class [GSAbstractDataStore](#page-4-2)

<span id="page-5-1"></span>Method setConnectionParameters(): Set list connection parameters. The argument should be an object of class GSRESTEntrySet giving a list of key/value parameter entries.

*Usage:*

GSAbstractDataStore\$setConnectionParameters(parameters)

*Arguments:*

parameters an object of class [GSRESTEntrySet](#page-80-1)

<span id="page-5-2"></span>Method addConnectionParameter(): Adds a connection parameter

*Usage:*

GSAbstractDataStore\$addConnectionParameter(key, value)

*Arguments:*

key connection parameter key

value connection parameter value

*Returns:* TRUE if added, FALSE otherwise

<span id="page-5-3"></span>Method setConnectionParameter(): Sets a connection parameter

*Usage:*

GSAbstractDataStore\$setConnectionParameter(key, value)

*Arguments:*

key connection parameter key

value connection parameter value

<span id="page-5-4"></span>Method delConnectionParameter(): Removes a connection parameter

*Usage:*

GSAbstractDataStore\$delConnectionParameter(key)

*Arguments:*

key connection parameter key

# <span id="page-6-0"></span>GSAbstractDBDataStore 7

value connection parameter value

*Returns:* TRUE if removed, FALSE otherwise

<span id="page-6-1"></span>Method clone(): The objects of this class are cloneable with this method.

*Usage:* GSAbstractDataStore\$clone(deep = FALSE) *Arguments:* deep Whether to make a deep clone.

#### Author(s)

Emmanuel Blondel <emmanuel.blondel1@gmail.com>

GSAbstractDBDataStore *Geoserver REST API AbstractDBDataStore*

# Description

Geoserver REST API AbstractDBDataStore Geoserver REST API AbstractDBDataStore

#### Format

[R6Class](#page-0-0) object.

#### Value

Object of [R6Class](#page-0-0) for modelling a GeoServer abstract DB dataStore

#### Super classes

[geosapi::GSRESTResource](#page-0-0) -> [geosapi::GSAbstractStore](#page-0-0) -> [geosapi::GSAbstractDataStore](#page-0-0) -> GSAbstractDBDataStore

# Methods

### Public methods:

- [GSAbstractDBDataStore\\$new\(\)](#page-7-0)
- [GSAbstractDBDataStore\\$setDatabaseType\(\)](#page-7-1)
- [GSAbstractDBDataStore\\$setNamespace\(\)](#page-7-2)
- [GSAbstractDBDataStore\\$setHost\(\)](#page-8-0)
- [GSAbstractDBDataStore\\$setPort\(\)](#page-8-1)
- [GSAbstractDBDataStore\\$setDatabase\(\)](#page-8-2)
- [GSAbstractDBDataStore\\$setSchema\(\)](#page-8-3)
- [GSAbstractDBDataStore\\$setUser\(\)](#page-8-4)
- [GSAbstractDBDataStore\\$setPassword\(\)](#page-8-5)
- [GSAbstractDBDataStore\\$setJndiReferenceName\(\)](#page-8-6)
- [GSAbstractDBDataStore\\$setExposePrimaryKeys\(\)](#page-9-0)
- [GSAbstractDBDataStore\\$setMinConnections\(\)](#page-9-1)
- [GSAbstractDBDataStore\\$setMaxConnections\(\)](#page-9-2)
- [GSAbstractDBDataStore\\$setFetchSize\(\)](#page-9-3)
- [GSAbstractDBDataStore\\$setConnectionTimeout\(\)](#page-9-4)
- [GSAbstractDBDataStore\\$setValidateConnections\(\)](#page-9-5)
- [GSAbstractDBDataStore\\$setPrimaryKeyMetadataTable\(\)](#page-9-6)
- [GSAbstractDBDataStore\\$setLooseBBox\(\)](#page-10-0)
- [GSAbstractDBDataStore\\$setPreparedStatements\(\)](#page-10-1)
- [GSAbstractDBDataStore\\$setMaxOpenPreparedStatements\(\)](#page-10-2)
- [GSAbstractDBDataStore\\$setEstimatedExtends\(\)](#page-10-3)
- [GSAbstractDBDataStore\\$setDefautConnectionParameters\(\)](#page-10-4)
- [GSAbstractDBDataStore\\$clone\(\)](#page-10-5)

<span id="page-7-0"></span>Method new(): initializes an abstract DB data store

```
Usage:
GSAbstractDBDataStore$new(
 xml = NULL,type = NULL,
 dbType = NULL,name = NULL,description = "",
  enabled = TRUE)
```
# *Arguments:*

xml an object of class [xml\\_node-class](#page-0-0) to create object from XML type the type of DB data store dbType DB type name coverage store name description coverage store description enabled whether the store should be enabled or not. Default is TRUE

<span id="page-7-1"></span>Method setDatabaseType(): Set database type

*Usage:* GSAbstractDBDataStore\$setDatabaseType(dbtype) *Arguments:* dbtype DB type

<span id="page-7-2"></span>Method setNamespace(): Set namespace

*Usage:*

```
GSAbstractDBDataStore$setNamespace(namespace)
```
# GSAbstractDBDataStore 9

*Arguments:* namespace namespace

#### <span id="page-8-0"></span>Method setHost(): Set host

*Usage:*

GSAbstractDBDataStore\$setHost(host)

*Arguments:*

host host

# <span id="page-8-1"></span>Method setPort(): Set port

*Usage:*

GSAbstractDBDataStore\$setPort(port)

*Arguments:*

port port

# <span id="page-8-2"></span>Method setDatabase(): Set database

*Usage:* GSAbstractDBDataStore\$setDatabase(database)

*Arguments:*

database database

# <span id="page-8-3"></span>Method setSchema(): Set schema

*Usage:* GSAbstractDBDataStore\$setSchema(schema) *Arguments:* schema schema

#### <span id="page-8-4"></span>Method setUser(): Set user

*Usage:*

GSAbstractDBDataStore\$setUser(user)

*Arguments:*

user user

# <span id="page-8-5"></span>Method setPassword(): Set password

*Usage:*

GSAbstractDBDataStore\$setPassword(password)

*Arguments:*

password password

#### <span id="page-8-6"></span>Method setJndiReferenceName(): Set JNDI reference name

*Usage:*

GSAbstractDBDataStore\$setJndiReferenceName(jndiReferenceName)

*Arguments:* jndiReferenceName JNDI reference name

#### <span id="page-9-0"></span>Method setExposePrimaryKeys(): Set expose primary keyws

*Usage:*

GSAbstractDBDataStore\$setExposePrimaryKeys(exposePrimaryKeys)

*Arguments:*

exposePrimaryKeys expose primary keys

#### <span id="page-9-1"></span>Method setMinConnections(): Set min connections

*Usage:*

GSAbstractDBDataStore\$setMinConnections(minConnections = 1)

*Arguments:*

minConnections min connections. Default is 11

#### <span id="page-9-2"></span>Method setMaxConnections(): Set max connections

*Usage:* GSAbstractDBDataStore\$setMaxConnections(maxConnections = 10) *Arguments:* maxConnections max connections. Default is 10

#### <span id="page-9-3"></span>Method setFetchSize(): Set fetch size

*Usage:* GSAbstractDBDataStore\$setFetchSize(fetchSize = 1000) *Arguments:* fetchSize fetch size. Default is 1000

# <span id="page-9-4"></span>Method setConnectionTimeout(): Set connection timeout

*Usage:* GSAbstractDBDataStore\$setConnectionTimeout(seconds = 20) *Arguments:* seconds timeout (in seconds). Default is 20

#### <span id="page-9-5"></span>Method setValidateConnections(): Set validate connection

*Usage:*

GSAbstractDBDataStore\$setValidateConnections(validateConnections)

*Arguments:*

validateConnections Validate connections

<span id="page-9-6"></span>Method setPrimaryKeyMetadataTable(): Set primary key metadata table

*Usage:*

GSAbstractDBDataStore\$setPrimaryKeyMetadataTable(primaryKeyMetadataTable)

# GSAbstractDBDataStore 11

*Arguments:*

primaryKeyMetadataTable primary key metadata table

<span id="page-10-0"></span>Method setLooseBBox(): Set loose bbox

*Usage:*

GSAbstractDBDataStore\$setLooseBBox(looseBBox = TRUE)

*Arguments:*

looseBBox loose bbox. Default is TRUE

<span id="page-10-1"></span>Method setPreparedStatements(): Set prepared statemnts

*Usage:*

GSAbstractDBDataStore\$setPreparedStatements(preparedStatements = FALSE) *Arguments:* preparedStatements prepared Statements. Default is FALSE

<span id="page-10-2"></span>Method setMaxOpenPreparedStatements(): Set max open prepared statements

*Usage:* GSAbstractDBDataStore\$setMaxOpenPreparedStatements( maxOpenPreparedStatements = 50 )

```
Arguments:
```
maxOpenPreparedStatements max open preepared statements. Default is 50

<span id="page-10-3"></span>Method setEstimatedExtends(): Set estimatedExtends

```
Usage:
GSAbstractDBDataStore$setEstimatedExtends(estimatedExtends = FALSE)
```
*Arguments:*

estimatedExtends estimated extends. Default is FALSE

<span id="page-10-4"></span>Method setDefautConnectionParameters(): Set default connection parameters

*Usage:*

GSAbstractDBDataStore\$setDefautConnectionParameters()

<span id="page-10-5"></span>Method clone(): The objects of this class are cloneable with this method.

*Usage:*

GSAbstractDBDataStore\$clone(deep = FALSE)

*Arguments:*

deep Whether to make a deep clone.

#### Note

Internal abstract class used for setting DB stores

#### Author(s)

Emmanuel Blondel <emmanuel.blondel1@gmail.com>

<span id="page-11-0"></span>

# Description

Geoserver REST API Store

Geoserver REST API Store

# Format

[R6Class](#page-0-0) object.

# Value

Object of [R6Class](#page-0-0) for modelling a GeoServer store

# Super class

[geosapi::GSRESTResource](#page-0-0) -> GSAbstractStore

# Public fields

full whether store object is fully described name store name enabled if the store is enabled or not description store description type store type

workspace workspace name

#### Methods

# Public methods:

- [GSAbstractStore\\$new\(\)](#page-11-1)
- [GSAbstractStore\\$decode\(\)](#page-12-0)
- [GSAbstractStore\\$setType\(\)](#page-12-1)
- [GSAbstractStore\\$setEnabled\(\)](#page-12-2)
- [GSAbstractStore\\$setDescription\(\)](#page-12-3)
- [GSAbstractStore\\$clone\(\)](#page-12-4)

#### <span id="page-11-1"></span>Method new(): initializes an abstract store

*Usage:*

```
GSAbstractStore$new(
 xml = NULL,storeType,
 type = NULL,
 name = NULL,
 description = ",
 enabled = TRUE
)
```

```
Arguments:
```
xml an object of class [xml\\_node-class](#page-0-0) to create object from XML storeType store type type the type of coverage store name coverage store name description coverage store description enabled whether the store should be enabled or not. Default is TRUE

<span id="page-12-0"></span>Method decode(): Decodes store from XML

*Usage:* GSAbstractStore\$decode(xml) *Arguments:* xml object of class [xml\\_node-class](#page-0-0)

## <span id="page-12-1"></span>Method setType(): Set type

*Usage:* GSAbstractStore\$setType(type) *Arguments:* type type

# <span id="page-12-2"></span>Method setEnabled(): Set enabled

*Usage:* GSAbstractStore\$setEnabled(enabled) *Arguments:* enabled enabled

#### <span id="page-12-3"></span>Method setDescription(): Set description

*Usage:* GSAbstractStore\$setDescription(description) *Arguments:* description description

#### <span id="page-12-4"></span>Method clone(): The objects of this class are cloneable with this method.

*Usage:* GSAbstractStore\$clone(deep = FALSE) *Arguments:* deep Whether to make a deep clone.

#### <span id="page-13-0"></span>Author(s)

Emmanuel Blondel <emmanuel.blondel1@gmail.com>

```
GSArcGridCoverageStore
```
*Geoserver REST API ArcGridCoverageStore*

#### Description

Geoserver REST API ArcGridCoverageStore Geoserver REST API ArcGridCoverageStore

#### Format

[R6Class](#page-0-0) object.

# Value

Object of [R6Class](#page-0-0) for modelling a GeoServer ArcGrid CoverageStore

#### Super classes

[geosapi::GSRESTResource](#page-0-0) -> [geosapi::GSAbstractStore](#page-0-0) -> [geosapi::GSAbstractCoverageStore](#page-0-0) -> GSArcGridCoverageStore

#### Public fields

url url

#### Methods

#### Public methods:

- [GSArcGridCoverageStore\\$new\(\)](#page-13-1)
- [GSArcGridCoverageStore\\$clone\(\)](#page-14-1)

# <span id="page-13-1"></span>Method new(): initializes an abstract ArcGrid coverage store

```
Usage:
GSArcGridCoverageStore$new(
  xml = NULL,name = NULL,description = ",
  enabled = TRUE,
  url = NULL)
Arguments:
```
xml an object of class [xml\\_node-class](#page-0-0) to create object from XML

# <span id="page-14-0"></span>GSCoverage 15

name coverage store name description coverage store description enabled whether the store should be enabled or not. Default is TRUE url url

<span id="page-14-1"></span>Method clone(): The objects of this class are cloneable with this method.

*Usage:* GSArcGridCoverageStore\$clone(deep = FALSE) *Arguments:* deep Whether to make a deep clone.

# Author(s)

Emmanuel Blondel <emmanuel.blondel1@gmail.com>

<span id="page-14-2"></span>GSCoverage *A GeoServer coverage*

#### Description

This class models a GeoServer coverage. This class is to be used for manipulating representations of vector data with GeoServer.

# Format

[R6Class](#page-0-0) object.

# Details

Geoserver REST API Resource

# Value

Object of [R6Class](#page-0-0) for modelling a GeoServer coverage

#### Super classes

[geosapi::GSRESTResource](#page-0-0) -> [geosapi::GSResource](#page-0-0) -> GSCoverage

#### Public fields

cqlFilter CQL filter

# Methods

#### Public methods:

- [GSCoverage\\$new\(\)](#page-15-0)
- [GSCoverage\\$decode\(\)](#page-15-1)
- [GSCoverage\\$setView\(\)](#page-15-2)
- [GSCoverage\\$delView\(\)](#page-15-3)
- [GSCoverage\\$clone\(\)](#page-15-4)

#### <span id="page-15-0"></span>Method new(): Initializes a [GSCoverage](#page-14-2) from XML

```
Usage:
GSCoverage$new(xml = NULL)
Arguments:
xml object of class xml_node-class
```
# <span id="page-15-1"></span>Method decode(): Decodes coverage from XML

*Usage:* GSCoverage\$decode(xml) *Arguments:* xml object of class [xml\\_node-class](#page-0-0)

# <span id="page-15-2"></span>Method setView(): Set view

*Usage:* GSCoverage\$setView(cv) *Arguments:* cv cv, object of class [GSCoverageView](#page-26-1) *Returns:* TRUE if set, FALSE otherwise

#### <span id="page-15-3"></span>Method delView(): Deletes view

*Usage:* GSCoverage\$delView() *Returns:* TRUE if deleted, FALSE otherwise

<span id="page-15-4"></span>Method clone(): The objects of this class are cloneable with this method.

*Usage:* GSCoverage\$clone(deep = FALSE) *Arguments:* deep Whether to make a deep clone.

# Author(s)

Emmanuel Blondel <emmanuel.blondel1@gmail.com>

#### Examples

gt <- GSCoverage\$new()

<span id="page-16-1"></span><span id="page-16-0"></span>

# Description

Geoserver REST API GSCoverageBand Geoserver REST API GSCoverageBand

#### Format

[R6Class](#page-0-0) object.

# Value

Object of [R6Class](#page-0-0) for modelling a GeoServer coverage band

#### **Methods**

new(xml) This method is used to instantiate a GSCoverageBand

decode(xml) This method is used to decode a GSCoverageBand from XML

encode() This method is used to encode a GSCoverageBand to XML

setDefinition(definition) Sets the coverage band definition

setIndex(index) Sets the coverage band index

setCompositionType Sets the composition type. Only 'BAND\_SELECT' is supported by GeoServer for now.

addInputBand(band) Adds a input coverage band, object of class GSInputCoverageBand

delInputBand(band) Removes a input coverage band, object of class GSInputCoverageBand

# Super class

[geosapi::GSRESTResource](#page-0-0) -> GSCoverageBand

# Public fields

inputCoverageBands list of input coverage bands

definition coverage band definition

index coverage band index

compositionType coverage band composition type

# Methods

# Public methods:

- [GSCoverageBand\\$new\(\)](#page-17-0)
- [GSCoverageBand\\$decode\(\)](#page-17-1)
- [GSCoverageBand\\$setName\(\)](#page-17-2)
- [GSCoverageBand\\$setDefinition\(\)](#page-17-3)
- [GSCoverageBand\\$setIndex\(\)](#page-17-4)
- [GSCoverageBand\\$setCompositionType\(\)](#page-17-5)
- [GSCoverageBand\\$addInputBand\(\)](#page-18-0)
- [GSCoverageBand\\$delInputBand\(\)](#page-18-1)
- [GSCoverageBand\\$clone\(\)](#page-18-2)

# <span id="page-17-0"></span>Method new(): Initalizes a [GSCoverageBand](#page-16-1)

*Usage:* GSCoverageBand\$new(xml = NULL) *Arguments:*

xml object of class [xml\\_node-class](#page-0-0)

# <span id="page-17-1"></span>Method decode(): Decodes from XML

*Usage:*

GSCoverageBand\$decode(xml)

*Arguments:*

xml object of class [xml\\_node-class](#page-0-0)

# <span id="page-17-2"></span>Method setName(): Set name

*Usage:*

GSCoverageBand\$setName(name)

*Arguments:*

name name

# <span id="page-17-3"></span>Method setDefinition(): Set definition

*Usage:* GSCoverageBand\$setDefinition(definition) *Arguments:* definition definition

# <span id="page-17-4"></span>Method setIndex(): Set index

<span id="page-17-5"></span>*Usage:* GSCoverageBand\$setIndex(index) *Arguments:* index index

# GSCoverageBand 19

Method setCompositionType(): Set composition type

*Usage:*

GSCoverageBand\$setCompositionType(compositionType)

*Arguments:*

compositionType composition type

#### <span id="page-18-0"></span>Method addInputBand(): Adds an input band

*Usage:*

GSCoverageBand\$addInputBand(band)

*Arguments:*

band object of class [GSInputCoverageBand](#page-47-1)

*Returns:* TRUE if added, FALSE otherwise

# <span id="page-18-1"></span>Method delInputBand(): Deletes an input band

*Usage:*

GSCoverageBand\$delInputBand(band)

*Arguments:*

band object of class [GSInputCoverageBand](#page-47-1)

*Returns:* TRUE if deleted, FALSE otherwise

<span id="page-18-2"></span>Method clone(): The objects of this class are cloneable with this method.

*Usage:* GSCoverageBand\$clone(deep = FALSE) *Arguments:* deep Whether to make a deep clone.

#### Author(s)

Emmanuel Blondel <emmanuel.blondel1@gmail.com>

# Examples

GSCoverageBand\$new()

<span id="page-19-0"></span>GSCoverageStoreManager

*Geoserver REST API CoverageStore Manager*

#### **Description**

Geoserver REST API CoverageStore Manager Geoserver REST API CoverageStore Manager

#### Format

[R6Class](#page-0-0) object.

# Value

Object of [R6Class](#page-0-0) with methods for managing GeoServer CoverageStores (i.e. stores of coverage data)

#### Super class

[geosapi::GSManager](#page-0-0) -> GSCoverageStoreManager

# **Methods**

#### Public methods:

- [GSCoverageStoreManager\\$getCoverageStores\(\)](#page-19-1)
- [GSCoverageStoreManager\\$getCoverageStoreNames\(\)](#page-20-0)
- [GSCoverageStoreManager\\$getCoverageStore\(\)](#page-20-1)
- [GSCoverageStoreManager\\$createCoverageStore\(\)](#page-20-2)
- [GSCoverageStoreManager\\$updateCoverageStore\(\)](#page-20-3)
- [GSCoverageStoreManager\\$deleteCoverageStore\(\)](#page-20-4)
- [GSCoverageStoreManager\\$getCoverages\(\)](#page-21-0)
- [GSCoverageStoreManager\\$getCoverageNames\(\)](#page-21-1)
- [GSCoverageStoreManager\\$getCoverage\(\)](#page-21-2)
- [GSCoverageStoreManager\\$createCoverage\(\)](#page-22-0)
- [GSCoverageStoreManager\\$updateCoverage\(\)](#page-22-1)
- [GSCoverageStoreManager\\$deleteCoverage\(\)](#page-22-2)
- [GSCoverageStoreManager\\$uploadCoverage\(\)](#page-22-3)
- [GSCoverageStoreManager\\$uploadGeoTIFF\(\)](#page-23-0)
- [GSCoverageStoreManager\\$uploadWorldImage\(\)](#page-23-1)
- [GSCoverageStoreManager\\$uploadArcGrid\(\)](#page-24-0)
- [GSCoverageStoreManager\\$uploadImageMosaic\(\)](#page-25-0)
- <span id="page-19-1"></span>• [GSCoverageStoreManager\\$clone\(\)](#page-25-1)

# GSCoverageStoreManager 21

Method getCoverageStores(): Get the list of available coverage stores. Returns an object of class list giving items of class [GSAbstractCoverageStore](#page-2-1)

*Usage:*

GSCoverageStoreManager\$getCoverageStores(ws)

*Arguments:*

ws workspace name

*Returns:* the list of coverage stores

<span id="page-20-0"></span>Method getCoverageStoreNames(): Get the list of available coverage store names. Returns an vector of class character

*Usage:*

GSCoverageStoreManager\$getCoverageStoreNames(ws)

*Arguments:*

ws workspace name

*Returns:* the list of coverage store names, as character

<span id="page-20-1"></span>Method getCoverageStore(): Get an object of class [GSAbstractDataStore](#page-4-2) given a workspace and coverage store names.

*Usage:*

GSCoverageStoreManager\$getCoverageStore(ws, cs)

*Arguments:*

ws workspace name

cs coverage store name

*Returns:* the coverage store

<span id="page-20-2"></span>Method createCoverageStore(): Creates a new coverage store given a workspace, coverage store name. Abstract method used in below format-specific methods to create coverage stores.

*Usage:*

GSCoverageStoreManager\$createCoverageStore(ws, coverageStore)

*Arguments:*

ws workspace name

coverageStore coverage store object

*Returns:* TRUE if created, FALSE otherwise

<span id="page-20-3"></span>Method updateCoverageStore(): Updates a coverage store given a workspace, coverage store name. Abstract method used in below format-specific methods to create coverage stores.

*Usage:*

GSCoverageStoreManager\$updateCoverageStore(ws, coverageStore)

*Arguments:*

ws workspace name

coverageStore coverage store object

<span id="page-20-4"></span>*Returns:* TRUE if updated, FALSE otherwise

Method deleteCoverageStore(): Deletes a coverage store given a workspace and an object of class [GSAbstractCoverageStore](#page-2-1). By defaut, the option recurse is set to FALSE, ie datastore layers are not removed. To remove all coverage store layers, set this option to TRUE. The purge parameter is used to customize the delete of files on disk (in case the underlying reader implements a delete method). It can take one of the three values: none, metadata, all. For more details see <https://docs.geoserver.org/stable/en/user/rest/api/coveragestores.html#purge>

*Usage:* GSCoverageStoreManager\$deleteCoverageStore( ws, cs, recurse = FALSE, purge = NULL ) *Arguments:* ws workspace name cs coverage store name recurse recurse purge purge

*Returns:* TRUE if deleted, FALSE otherwise

<span id="page-21-0"></span>Method getCoverages(): Get the list of available coverages for given workspace and coverage store. Returns an object of class list giving items of class [GSCoverage](#page-14-2)

*Usage:* GSCoverageStoreManager\$getCoverages(ws, cs)

*Arguments:*

ws workspace name

cs coverage store name

*Returns:* the list of [GSCoverage](#page-14-2)

<span id="page-21-1"></span>Method getCoverageNames(): Get the list of available coverage names for given workspace and coverage store. Returns an object of class list giving items of class [GSCoverage](#page-14-2)

*Usage:*

GSCoverageStoreManager\$getCoverageNames(ws, cs)

*Arguments:*

ws workspace name

cs coverage store name

*Returns:* the list of coverage names

#### <span id="page-21-2"></span>Method getCoverage(): Get coverage

*Usage:*

GSCoverageStoreManager\$getCoverage(ws, cs, cv)

*Arguments:*

ws workspace name

# GSCoverageStoreManager 23

- cs coverage store name
- cv coverage name

<span id="page-22-0"></span>Method createCoverage(): Creates a new coverage given a workspace, coverage store names and an object of class [GSCoverage](#page-14-2)

*Usage:*

GSCoverageStoreManager\$createCoverage(ws, cs, coverage)

*Arguments:*

ws workspace name

cs coverage store name

coverage object of class [GSCoverage](#page-14-2)

*Returns:* TRUE if created, FALSE otherwise

<span id="page-22-1"></span>Method updateCoverage(): Updates a coverage given a workspace, coverage store names and an object of class [GSCoverage](#page-14-2)

*Usage:*

GSCoverageStoreManager\$updateCoverage(ws, cs, coverage)

*Arguments:* ws workspace name cs coverage store name coverage object of class [GSCoverage](#page-14-2) *Returns:* TRUE if updated, FALSE otherwise

<span id="page-22-2"></span>Method deleteCoverage(): Deletes a coverage given a workspace, coverage store names, and an object of class [GSCoverage](#page-14-2). By defaut, the option recurse is set to FALSE, ie coverage layers are not removed.

*Usage:*

GSCoverageStoreManager\$deleteCoverage(ws, cs, cv, recurse = FALSE)

*Arguments:*

- ws workspace name
- cs coverage store name

cv coverage name

recurse recurse

<span id="page-22-3"></span>Method uploadCoverage(): Abstract method to upload a coverage file targeting a workspace (ws) and datastore (cs). The extension corresponds to the format/type of coverage to be uploaded (among values 'geotiff', 'worldimage', 'arcgrid', or 'imagemosaic'). The endpoint takes a value among "file" (default), "url" or "external". The filename is the name of the coverage file to upload and set for the newly created datastore. The configure parameter can take a value among values "none" (indicates to configure only the datastore but no layer configuration) or "first" (configure both datastore and layer). The update defines the strategy for the upload: "append" (default value) for the first upload, "overwrite" in case the file should be overwriten.

*Usage:*

```
GSCoverageStoreManager$uploadCoverage(
  ws,
  cs,
  endpoint = "file",
  extension,
  filename,
  configure = "first",
  update = "append",
  contentType
)
Arguments:
ws workspace name
cs coverage store name
endpoint endpoint. Default is "file"
extension extension
filename filename
configure configure. Default is "first"
update update. Default is "append"
contentType content type
Returns: TRUE if uploaded, FALSE otherwise
```
<span id="page-23-0"></span>Method uploadGeoTIFF(): Uploads a GeoTIFF file targeting a workspace (ws) and datastore (cs). The endpoint takes a value among "file" (default), "url" or "external". The filename is the name of the GeoTIFF file to upload and set for the newly created datastore. The configure parameter can take a value among values "none" (indicates to configure only the datastore but no layer configuration) or "first" (configure both datastore and layer). The update defines the strategy for the upload: "append" (default value) for the first upload, "overwrite" in case the file should be overwriten.

```
Usage:
GSCoverageStoreManager$uploadGeoTIFF(
  ws,
  cs,
  endpoint = "file",
  filename,
  configure = "first",
  update = "append"\lambdaArguments:
ws workspace name
cs coverage store name
endpoint endpoint. Default is "file"
filename filename
configure configure. Default is "first"
update update. Default is "append"
Returns: TRUE if uploaded, FALSE otherwise
```
Method uploadWorldImage(): Uploads a WorldImage file targeting a workspace (ws) and datastore (cs). The endpoint takes a value among "file" (default), "url" or "external". The filename is the name of the zipped file to upload and set for the newly created datastore. It is assumed the zip archive contains the .prj file to set the SRS. The configure parameter can take a value among values "none" (indicates to configure only the datastore but no layer configuration) or "first" (configure both datastore and layer). The update defines the strategy for the upload: "append" (default value) for the first upload, "overwrite" in case the file should be overwriten.

*Usage:*

GSCoverageStoreManager\$uploadWorldImage(

```
ws,
  cs,
  endpoint = "file",
  filename,
  configure = "first",
  update = "append"
)
Arguments:
ws workspace name
cs coverage store name
endpoint endpoint. Default is "file"
filename filename
configure configure. Default is "first"
update update. Default is "append"
Returns: TRUE if uploaded, FALSE otherwise
```
<span id="page-24-0"></span>Method uploadArcGrid(): Uploads an ArcGrid file targeting a workspace (ws) and datastore (cs). The endpoint takes a value among "file" (default), "url" or "external". The filename is the name of the ArcGrid file to upload and set for the newly created datastore. The configure parameter can take a value among values "none" (indicates to configure only the datastore but no layer configuration) or "first" (configure both datastore and layer). The update defines the strategy for the upload: "append" (default value) for the first upload, "overwrite" in case the file should be overwriten.

#### *Usage:*

```
GSCoverageStoreManager$uploadArcGrid(
  ws,
  cs,
  endpoint = "file",
  filename,
  configure = "first",
  update = "append")
Arguments:
```
ws workspace name cs coverage store name endpoint endpoint. Default is "file" filename filename configure configure. Default is "first" update update. Default is "append" *Returns:* TRUE if uploaded, FALSE otherwise

<span id="page-25-0"></span>Method uploadImageMosaic(): Uploads an ImageMosaic file targeting a workspace (ws) and datastore (cs). The endpoint takes a value among "file" (default), "url" or "external". The filename is the name of the ImageMosaic file to upload and set for the newly created datastore. The configure parameter can take a value among values "none" (indicates to configure only the datastore but no layer configuration) or "first" (configure both datastore and layer). The update defines the strategy for the upload: "append" (default value) for the first upload, "overwrite" in case the file should be overwriten.

# *Usage:*

GSCoverageStoreManager\$uploadImageMosaic(

```
ws,
cs,
endpoint = "file",
filename,
configure = "first",
update = "append"
```
*Arguments:*

)

ws workspace name cs coverage store name endpoint endpoint. Default is "file" filename filename configure configure. Default is "first" update update. Default is "append" *Returns:* TRUE if uploaded, FALSE otherwise

<span id="page-25-1"></span>Method clone(): The objects of this class are cloneable with this method.

*Usage:* GSCoverageStoreManager\$clone(deep = FALSE) *Arguments:* deep Whether to make a deep clone.

#### Author(s)

Emmanuel Blondel <emmanuel.blondel1@gmail.com>

#### Examples

```
## Not run:
  GSCoverageStoreManager$new("http://localhost:8080/geoserver", "admin", "geoserver")
```
## End(Not run)

<span id="page-26-1"></span><span id="page-26-0"></span>

# Description

Geoserver REST API GSCoverageView Geoserver REST API GSCoverageView

# Format

[R6Class](#page-0-0) object.

# Value

Object of [R6Class](#page-0-0) for modelling a GeoServer coverage view

# Super class

[geosapi::GSRESTResource](#page-0-0) -> GSCoverageView

#### Public fields

name name

envelopeCompositionType envelope composition type

selectedResolution selected resolution

selectedResolutionIndex selected resolution index

coverageBands coverage bands

# Methods

#### Public methods:

- [GSCoverageView\\$new\(\)](#page-26-2)
- [GSCoverageView\\$decode\(\)](#page-27-0)
- [GSCoverageView\\$setName\(\)](#page-27-1)
- [GSCoverageView\\$setEnvelopeCompositionType\(\)](#page-27-2)
- [GSCoverageView\\$setSelectedResolution\(\)](#page-27-3)
- [GSCoverageView\\$setSelectedResolutionIndex\(\)](#page-27-4)
- [GSCoverageView\\$addBand\(\)](#page-27-5)
- [GSCoverageView\\$delBand\(\)](#page-27-6)
- [GSCoverageView\\$clone\(\)](#page-28-1)

#### <span id="page-26-2"></span>Method new(): Initializes an object of class [GSCoverageView](#page-26-1)

#### *Usage:*

GSCoverageView\$new(xml = NULL)

*Arguments:* xml object of class [xml\\_node-class](#page-0-0)

#### <span id="page-27-0"></span>Method decode(): Decodes from XML

*Usage:* GSCoverageView\$decode(xml) *Arguments:* xml object of class [xml\\_node-class](#page-0-0)

#### <span id="page-27-1"></span>Method setName(): Set name

*Usage:* GSCoverageView\$setName(name) *Arguments:*

name name

<span id="page-27-2"></span>Method setEnvelopeCompositionType(): Sets the envelope composition type. Type of Envelope Composition, used to expose the bounding box of the CoverageView, either 'UNION' or 'INTERSECTION'.

*Usage:*

GSCoverageView\$setEnvelopeCompositionType(envelopeCompositionType)

*Arguments:*

envelopeCompositionType envelope composition type

# <span id="page-27-3"></span>Method setSelectedResolution(): Set selected resolution

*Usage:*

GSCoverageView\$setSelectedResolution(selectedResolution)

*Arguments:*

selectedResolution selected resolution

<span id="page-27-4"></span>Method setSelectedResolutionIndex(): Set selected resolution index

*Usage:*

GSCoverageView\$setSelectedResolutionIndex(selectedResolutionIndex)

*Arguments:*

selectedResolutionIndex selected resolution index

<span id="page-27-5"></span>Method addBand(): Adds band

*Usage:* GSCoverageView\$addBand(band) *Arguments:* band object of class [GSCoverageBand](#page-16-1) *Returns:* TRUE if added, FALSE otherwise

<span id="page-27-6"></span>Method delBand(): Deletes band

# <span id="page-28-0"></span>GSDataStoreManager 29

*Usage:* GSCoverageView\$delBand(band) *Arguments:* band object of class [GSCoverageBand](#page-16-1) *Returns:* TRUE if deleted, FALSE otherwise

<span id="page-28-1"></span>Method clone(): The objects of this class are cloneable with this method.

```
Usage:
GSCoverageView$clone(deep = FALSE)
Arguments:
deep Whether to make a deep clone.
```
# Author(s)

Emmanuel Blondel <emmanuel.blondel1@gmail.com>

# Examples

GSCoverageView\$new()

GSDataStoreManager *Geoserver REST API DataStore Manager*

# Description

Geoserver REST API DataStore Manager

Geoserver REST API DataStore Manager

# Format

[R6Class](#page-0-0) object.

# Value

Object of [R6Class](#page-0-0) with methods for managing GeoServer DataStores (i.e. stores of vector data)

# Super class

[geosapi::GSManager](#page-0-0) -> GSDataStoreManager

# **Methods**

#### Public methods:

- [GSDataStoreManager\\$getDataStores\(\)](#page-29-0)
- [GSDataStoreManager\\$getDataStoreNames\(\)](#page-29-1)
- [GSDataStoreManager\\$getDataStore\(\)](#page-29-2)
- [GSDataStoreManager\\$createDataStore\(\)](#page-30-0)
- [GSDataStoreManager\\$updateDataStore\(\)](#page-30-1)
- [GSDataStoreManager\\$deleteDataStore\(\)](#page-30-2)
- [GSDataStoreManager\\$getFeatureTypes\(\)](#page-30-3)
- [GSDataStoreManager\\$getFeatureTypeNames\(\)](#page-31-0)
- [GSDataStoreManager\\$getFeatureType\(\)](#page-31-1)
- [GSDataStoreManager\\$createFeatureType\(\)](#page-31-2)
- [GSDataStoreManager\\$updateFeatureType\(\)](#page-31-3)
- [GSDataStoreManager\\$deleteFeatureType\(\)](#page-31-4)
- [GSDataStoreManager\\$publishLayer\(\)](#page-32-0)
- [GSDataStoreManager\\$unpublishLayer\(\)](#page-32-1)
- [GSDataStoreManager\\$uploadData\(\)](#page-32-2)
- [GSDataStoreManager\\$uploadShapefile\(\)](#page-33-0)
- [GSDataStoreManager\\$uploadProperties\(\)](#page-34-0)
- [GSDataStoreManager\\$uploadH2\(\)](#page-34-1)
- [GSDataStoreManager\\$uploadSpatialite\(\)](#page-35-0)
- [GSDataStoreManager\\$uploadAppschema\(\)](#page-35-1)
- [GSDataStoreManager\\$uploadGeoPackage\(\)](#page-36-0)
- [GSDataStoreManager\\$clone\(\)](#page-36-1)

<span id="page-29-0"></span>Method getDataStores(): Get the list of available dataStores.

*Usage:*

GSDataStoreManager\$getDataStores(ws)

*Arguments:*

ws workspace name

*Returns:* an object of class list giving items of class [GSAbstractDataStore](#page-4-2)

<span id="page-29-1"></span>Method getDataStoreNames(): Get the list of available dataStore names.

*Usage:*

GSDataStoreManager\$getDataStoreNames(ws)

*Arguments:*

ws workspace name

*Returns:* a vector of class character

<span id="page-29-2"></span>Method getDataStore(): Get an object of class [GSAbstractDataStore](#page-4-2) given a workspace and datastore names.

*Usage:*

GSDataStoreManager\$getDataStore(ws, ds)

*Arguments:*

ws workspace name

ds datastore name

*Returns:* the datastore

<span id="page-30-0"></span>Method createDataStore(): Creates a datastore given a workspace and an object of class [GSAbstractDataStore](#page-4-2).

*Usage:*

GSDataStoreManager\$createDataStore(ws, dataStore)

*Arguments:*

ws workspace name

dataStore datastore object of class [GSAbstractDataStore](#page-4-2)

*Returns:* TRUE if created, FALSE otherwise

<span id="page-30-1"></span>Method updateDataStore(): Updates a datastore given a workspace and an object of class [GSAbstractDataStore](#page-4-2).

*Usage:* GSDataStoreManager\$updateDataStore(ws, dataStore) *Arguments:* ws workspace name dataStore datastore object of class [GSAbstractDataStore](#page-4-2)

*Returns:* TRUE if updated, FALSE otherwise

<span id="page-30-2"></span>Method deleteDataStore(): Deletes a datastore given workspace and datastore names. By defaut, the option recurse is set to FALSE, ie datastore layers are not removed. To remove all datastore layers, set this option to TRUE.

*Usage:* GSDataStoreManager\$deleteDataStore(ws, ds, recurse = FALSE) *Arguments:*

ws workspace name

ds datastore name

recurse recurse

*Returns:* TRUE if deleted, FALSE otherwise

<span id="page-30-3"></span>Method getFeatureTypes(): Get the list of available feature types for given workspace and datastore.

*Usage:*

GSDataStoreManager\$getFeatureTypes(ws, ds, list = "configured")

*Arguments:*

ws workspace name

ds datastore name

list list type value, among "configured", "available", "available\_with\_geom", "all"

*Returns:* an object of class list giving items of class [GSFeatureType](#page-41-1)

<span id="page-31-0"></span>Method getFeatureTypeNames(): Get the list of available feature type names for given workspace and datastore.

*Usage:*

GSDataStoreManager\$getFeatureTypeNames(ws, ds)

*Arguments:*

ws workspace name

ds datastore name

*Returns:* a vector of classcharacter

<span id="page-31-1"></span>Method getFeatureType(): Get an object of class [GSFeatureType](#page-41-1) given a workspace, datastore and feature type names.

*Usage:* GSDataStoreManager\$getFeatureType(ws, ds, ft)

*Arguments:*

ws workspace name

ds datastore name

ft feature type name

*Returns:* an object of class [GSFeatureType](#page-41-1)

<span id="page-31-2"></span>Method createFeatureType(): Creates a new featureType given a workspace, datastore names and an object of class [GSFeatureType](#page-41-1)

*Usage:*

GSDataStoreManager\$createFeatureType(ws, ds, featureType)

*Arguments:* ws workspace name ds datastore name featureType feature type *Returns:* TRUE if created, FALSE otherwise

<span id="page-31-3"></span>Method updateFeatureType(): Updates a featureType given a workspace, datastore names and an object of class [GSFeatureType](#page-41-1)

*Usage:*

GSDataStoreManager\$updateFeatureType(ws, ds, featureType)

*Arguments:*

ws workspace name

ds datastore name

featureType feature type

<span id="page-31-4"></span>*Returns:* TRUE if updated, FALSE otherwise

#### GSDataStoreManager 33

Method deleteFeatureType(): Deletes a featureType given a workspace, datastore names, and an object of class [GSFeatureType](#page-41-1). By defaut, the option recurse is set to FALSE, ie datastore layers are not removed.

*Usage:*

GSDataStoreManager\$deleteFeatureType(ws, ds, ft, recurse = FALSE)

*Arguments:*

ws workspace name

ds datastore name

ft feature type name

recurse recurse

*Returns:* TRUE if deleted, FALSE otherwise

<span id="page-32-0"></span>Method publishLayer(): Publish a feature type/layer pair given a workspace and datastore. The name 'layer' here encompasses both [GSFeatureType](#page-41-1) and [GSLayer](#page-48-1) resources.

*Usage:* GSDataStoreManager\$publishLayer(ws, ds, featureType, layer) *Arguments:* ws workspace name ds datastore name featureType object of class [GSFeatureType](#page-41-1) layer object of class [GSLayer](#page-48-1)

*Returns:* TRUE if published, FALSE otherwise

<span id="page-32-1"></span>Method unpublishLayer(): Unpublish a feature type/layer pair given a workspace and datastore. The name 'layer' here encompasses both [GSFeatureType](#page-41-1) and [GSLayer](#page-48-1) resources.

*Usage:*

GSDataStoreManager\$unpublishLayer(ws, ds, lyr)

*Arguments:*

ws workspace name

ds datastore name

lyr layer name

*Returns:* TRUE if published, FALSE otherwise

<span id="page-32-2"></span>Method uploadData(): Uploads features data. The extension corresponds to the format/type of features to be uploaded among "shp", "spatialite", "h2", "gpkg". The endpoint takes a value among "file" (default), "url" or "external". The filename is the name of the coverage file to upload and set for the newly created datastore. The configure parameter can take a value among values "none" (indicates to configure only the datastore but no layer configuration) or "first" (configure both datastore and layer). The update defines the strategy for the upload: "append" (default value) for the first upload, "overwrite" in case the file should be overwriten.

*Usage:*

```
GSDataStoreManager$uploadData(
  ws,
  ds,
  endpoint = "file",
  extension,
  configure = "first",
  update = "append",
  filename,
  charset,
  contentType
)
Arguments:
ws workspace name
ds datastore name
endpoint endpoint
extension extension
configure configure strategy among values: "first" or "none"
update update strategy, among values: "append", "overwrite"
filename file name of the resource to upload
charset charset
contentType content type
```
*Returns:* TRUE if uploaded, FALSE otherwise

<span id="page-33-0"></span>Method uploadShapefile(): Uploads zipped shapefile. The endpoint takes a value among "file" (default), "url" or "external". The filename is the name of the coverage file to upload and set for the newly created datastore. The configure parameter can take a value among values "none" (indicates to configure only the datastore but no layer configuration) or "first" (configure both datastore and layer). The update defines the strategy for the upload: "append" (default value) for the first upload, "overwrite" in case the file should be overwriten.

```
Usage:
GSDataStoreManager$uploadShapefile(
  ws,
  ds,
  endpoint = "file",
  configure = "first",
  update = "append",
  filename,
  charge = "UTF-8"\lambdaArguments:
ws workspace name
ds datastore name
endpoint endpoint
configure configure strategy among values: "first" or "none"
update update strategy, among values: "append", "overwrite"
```
filename file name of the resource to upload charset charset *Returns:* TRUE if uploaded, FALSE otherwise

<span id="page-34-0"></span>Method uploadProperties(): Uploads properties. The endpoint takes a value among "file" (default), "url" or "external". The filename is the name of the coverage file to upload and set for the newly created datastore. The configure parameter can take a value among values "none" (indicates to configure only the datastore but no layer configuration) or "first" (configure both datastore and layer). The update defines the strategy for the upload: "append" (default value) for the first upload, "overwrite" in case the file should be overwriten.

```
Usage:
GSDataStoreManager$uploadProperties(
  ws,
  ds,
  endpoint = "file",
  configure = "first",
  update = "append",
  filename,
  charge = "UTF-8"\lambdaArguments:
ws workspace name
ds datastore name
endpoint endpoint
configure configure strategy among values: "first" or "none"
update update strategy, among values: "append", "overwrite"
filename file name of the resource to upload
charset charset
Returns: TRUE if uploaded, FALSE otherwise
```
<span id="page-34-1"></span>Method uploadH2(): Uploads H2 database. The endpoint takes a value among "file" (default), "url" or "external". The filename is the name of the coverage file to upload and set for the newly created datastore. The configure parameter can take a value among values "none" (indicates to configure only the datastore but no layer configuration) or "first" (configure both datastore and layer). The update defines the strategy for the upload: "append" (default value) for the first upload, "overwrite" in case the file should be overwriten.

```
Usage:
GSDataStoreManager$uploadH2(
  ws,
  ds,
  endpoint = "file",
  configure = "first",
  update = "append",
  filename,
  cluster = "UTF-8")
```
*Arguments:* ws workspace name ds datastore name endpoint endpoint configure configure strategy among values: "first" or "none" update update strategy, among values: "append", "overwrite" filename file name of the resource to upload charset charset *Returns:* TRUE if uploaded, FALSE otherwise

<span id="page-35-0"></span>Method uploadSpatialite(): Uploads spatialite file. The endpoint takes a value among "file" (default), "url" or "external". The filename is the name of the coverage file to upload and set for the newly created datastore. The configure parameter can take a value among values "none" (indicates to configure only the datastore but no layer configuration) or "first" (configure both datastore and layer). The update defines the strategy for the upload: "append" (default value) for the first upload, "overwrite" in case the file should be overwriten.

```
Usage:
GSDataStoreManager$uploadSpatialite(
  ws,
  ds,
  endpoint = "file",configure = "first",
  update = "append",
  filename,
  charge = "UTF-8")
Arguments:
ws workspace name
ds datastore name
endpoint endpoint
configure configure strategy among values: "first" or "none"
update update strategy, among values: "append", "overwrite"
filename file name of the resource to upload
charset charset
```
*Returns:* TRUE if uploaded, FALSE otherwise

<span id="page-35-1"></span>Method uploadAppschema(): Uploads App schema. The endpoint takes a value among "file" (default), "url" or "external". The filename is the name of the coverage file to upload and set for the newly created datastore. The configure parameter can take a value among values "none" (indicates to configure only the datastore but no layer configuration) or "first" (configure both datastore and layer). The update defines the strategy for the upload: "append" (default value) for the first upload, "overwrite" in case the file should be overwriten.

*Usage:*
```
GSDataStoreManager$uploadAppschema(
  ws,
  ds,
  endpoint = "file",
  configure = "first",
  update = "append",
  filename,
  charge = "UTF-8")
Arguments:
ws workspace name
ds datastore name
endpoint endpoint
```
configure configure strategy among values: "first" or "none" update update strategy, among values: "append", "overwrite" filename file name of the resource to upload charset charset

*Returns:* TRUE if uploaded, FALSE otherwise

Method uploadGeoPackage(): Uploads GeoPackage. The endpoint takes a value among "file" (default), "url" or "external". The filename is the name of the coverage file to upload and set for the newly created datastore. The configure parameter can take a value among values "none" (indicates to configure only the datastore but no layer configuration) or "first" (configure both datastore and layer). The update defines the strategy for the upload: "append" (default value) for the first upload, "overwrite" in case the file should be overwriten.

#### *Usage:*

```
GSDataStoreManager$uploadGeoPackage(
  ws,
  ds,
  endpoint = "file",
  configure = "first",
  update = "append",
  filename,
  charge = "UTF-8"\lambdaArguments:
```
ws workspace name ds datastore name endpoint endpoint configure configure strategy among values: "first" or "none" update update strategy, among values: "append", "overwrite" filename file name of the resource to upload charset charset

*Returns:* TRUE if uploaded, FALSE otherwise

Method clone(): The objects of this class are cloneable with this method.

*Usage:* GSDataStoreManager\$clone(deep = FALSE) *Arguments:* deep Whether to make a deep clone.

#### Author(s)

Emmanuel Blondel <emmanuel.blondel1@gmail.com>

#### Examples

```
## Not run:
  GSDataStoreManager$new("http://localhost:8080/geoserver", "admin", "geoserver")
```
## End(Not run)

<span id="page-37-0"></span>GSDimension *A GeoServer dimension*

## Description

This class models a GeoServer resource dimension.

## Format

[R6Class](#page-0-0) object.

### Details

Geoserver REST API Dimension

### Value

Object of [R6Class](#page-0-0) for modelling a GeoServer dimension

# Super class

[geosapi::GSRESTResource](#page-0-0) -> GSDimension

#### Public fields

enabled true/false presentation dimension presentation resolution dimension resolution units dimension units unitSymbol dimension unitsSymbol

#### GSDimension 39

# Methods

#### Public methods:

- [GSDimension\\$new\(\)](#page-38-0)
- [GSDimension\\$decode\(\)](#page-38-1)
- [GSDimension\\$setEnabled\(\)](#page-38-2)
- [GSDimension\\$setPresentation\(\)](#page-38-3)
- [GSDimension\\$setUnit\(\)](#page-38-4)
- [GSDimension\\$setUnitSymbol\(\)](#page-38-5)
- [GSDimension\\$clone\(\)](#page-39-0)

#### <span id="page-38-0"></span>Method new(): Initializes an object of class [GSDimension](#page-37-0)

*Usage:* GSDimension\$new(xml = NULL) *Arguments:* xml object of class [xml\\_node-class](#page-0-0)

#### <span id="page-38-1"></span>Method decode(): Decodes from XML

*Usage:* GSDimension\$decode(xml)

*Arguments:* xml object of class [xml\\_node-class](#page-0-0)

#### <span id="page-38-2"></span>Method setEnabled(): Set enabled

*Usage:*

GSDimension\$setEnabled(enabled)

*Arguments:* enabled enabled

## <span id="page-38-3"></span>Method setPresentation(): Set presentation

*Usage:*

GSDimension\$setPresentation(presentation, interval = NULL)

*Arguments:*

presentation presentation. Possible values: "LIST", "CONTINUOUS\_INTERVAL", "DIS-CRETE\_INTERVAL"

interval interval

#### <span id="page-38-4"></span>Method setUnit(): Set unit

<span id="page-38-5"></span>*Usage:* GSDimension\$setUnit(unit) *Arguments:* unit unit

# Method setUnitSymbol(): Set unit symbol

*Usage:* GSDimension\$setUnitSymbol(unitSymbol) *Arguments:*

unitSymbol unit symbol

<span id="page-39-0"></span>Method clone(): The objects of this class are cloneable with this method.

*Usage:* GSDimension\$clone(deep = FALSE) *Arguments:* deep Whether to make a deep clone.

# Author(s)

Emmanuel Blondel <emmanuel.blondel1@gmail.com>

# Examples

dim <- GSDimension\$new()

<span id="page-39-1"></span>GSFeatureDimension *A GeoServer dimension*

# Description

This class models a GeoServer feature dimension.

# Format

[R6Class](#page-0-0) object.

# Value

Object of [R6Class](#page-0-0) for modelling a GeoServer feature dimension

## Super classes

[geosapi::GSRESTResource](#page-0-0) -> [geosapi::GSDimension](#page-0-0) -> GSFeatureDimension

# Public fields

attribute attribute

endAttribute end attribute

# Methods

#### Public methods:

- [GSFeatureDimension\\$new\(\)](#page-40-0)
- [GSFeatureDimension\\$decode\(\)](#page-40-1)
- [GSFeatureDimension\\$setAttribute\(\)](#page-40-2)
- [GSFeatureDimension\\$setEndAttribute\(\)](#page-40-3)
- [GSFeatureDimension\\$clone\(\)](#page-40-4)

#### <span id="page-40-0"></span>Method new(): Initializes an object of class [GSFeatureDimension](#page-39-1)

*Usage:*

GSFeatureDimension\$new(xml = NULL)

*Arguments:*

xml object of class [xml\\_node-class](#page-0-0)

# <span id="page-40-1"></span>Method decode(): Decodes from XML

*Usage:* GSFeatureDimension\$decode(xml) *Arguments:* xml object of class [xml\\_node-class](#page-0-0)

#### <span id="page-40-2"></span>Method setAttribute(): Set attribute

*Usage:* GSFeatureDimension\$setAttribute(attribute) *Arguments:* attribute attribute

### <span id="page-40-3"></span>Method setEndAttribute(): Set end attribute

*Usage:* GSFeatureDimension\$setEndAttribute(endAttribute) *Arguments:* endAttribute end attribute

#### <span id="page-40-4"></span>Method clone(): The objects of this class are cloneable with this method.

*Usage:* GSFeatureDimension\$clone(deep = FALSE) *Arguments:* deep Whether to make a deep clone.

### Author(s)

Emmanuel Blondel <emmanuel.blondel1@gmail.com>

#### Examples

dim <- GSFeatureDimension\$new()

<span id="page-41-2"></span>

## Description

This class models a GeoServer feature type. This class is to be used for manipulating representations of vector data with GeoServer.

#### Format

[R6Class](#page-0-0) object.

# Details

Geoserver REST API Resource

# Value

Object of [R6Class](#page-0-0) for modelling a GeoServer feature type

# Super classes

[geosapi::GSRESTResource](#page-0-0) -> [geosapi::GSResource](#page-0-0) -> GSFeatureType

# Public fields

cqlFilter CQL filter

## Methods

#### Public methods:

- [GSFeatureType\\$new\(\)](#page-41-0)
- [GSFeatureType\\$decode\(\)](#page-41-1)
- [GSFeatureType\\$setCqlFilter\(\)](#page-42-0)
- [GSFeatureType\\$setVirtualTable\(\)](#page-42-1)
- [GSFeatureType\\$delVirtualTable\(\)](#page-42-2)
- [GSFeatureType\\$clone\(\)](#page-42-3)

# <span id="page-41-0"></span>Method new(): Initializes an object of class [GSFeatureType](#page-41-2)

*Usage:* GSFeatureType\$new(xml = NULL) *Arguments:* xml object of class [xml\\_node-class](#page-0-0)

# <span id="page-41-1"></span>Method decode(): Decodes from XML

*Usage:*

# GSFeatureType 43

GSFeatureType\$decode(xml)

*Arguments:*

xml object of class [xml\\_node-class](#page-0-0)

# <span id="page-42-0"></span>Method setCqlFilter(): Set CQL filter

*Usage:* GSFeatureType\$setCqlFilter(cqlFilter) *Arguments:* cqlFilter CQL filter

#### <span id="page-42-1"></span>Method setVirtualTable(): Set virtual table

*Usage:*

GSFeatureType\$setVirtualTable(vt)

*Arguments:*

vt object of class [GSVirtualTable](#page-104-0)

*Returns:* TRUE if set/added, FALSE otherwise

### <span id="page-42-2"></span>Method delVirtualTable(): Deletes virtual table

*Usage:* GSFeatureType\$delVirtualTable()

*Arguments:*

vt object of class [GSVirtualTable](#page-104-0)

*Returns:* TRUE if deleted, FALSE otherwise

<span id="page-42-3"></span>Method clone(): The objects of this class are cloneable with this method.

*Usage:* GSFeatureType\$clone(deep = FALSE) *Arguments:*

deep Whether to make a deep clone.

# Author(s)

Emmanuel Blondel <emmanuel.blondel1@gmail.com>

# Examples

ft <- GSFeatureType\$new()

GSGeoPackageDataStore *Geoserver REST API GeoPackageDataStore*

#### Description

Geoserver REST API GeoPackageDataStore Geoserver REST API GeoPackageDataStore

### Format

[R6Class](#page-0-0) object.

# Value

Object of [R6Class](#page-0-0) for modelling a GeoServer GeoPackage dataStore

### Super classes

```
geosapi::GSRESTResource -> geosapi::GSAbstractStore -> geosapi::GSAbstractDataStore
-> geosapi::GSAbstractDBDataStore -> GSGeoPackageDataStore
```
## Methods

#### Public methods:

- [GSGeoPackageDataStore\\$new\(\)](#page-43-0)
- [GSGeoPackageDataStore\\$clone\(\)](#page-43-1)

<span id="page-43-0"></span>Method new(): initializes an GeoPackage data store

```
Usage:
GSGeoPackageDataStore$new(
 xml = NULL,name = NULL,description = ",
  enabled = TRUE,database = NULL\lambda
```
*Arguments:*

xml an object of class [xml\\_node-class](#page-0-0) to create object from XML

name coverage store name

description coverage store description

enabled whether the store should be enabled or not. Default is TRUE database database

<span id="page-43-1"></span>Method clone(): The objects of this class are cloneable with this method.

*Usage:*

# GSGeoTIFFCoverageStore 45

GSGeoPackageDataStore\$clone(deep = FALSE)

*Arguments:*

deep Whether to make a deep clone.

# Author(s)

Emmanuel Blondel <emmanuel.blondel1@gmail.com>

# Examples

```
ds <- GSGeoPackageDataStore$new(
name = "ds", description = "des",
enabled = TRUE, database = NULL
\mathcal{L}
```
GSGeoTIFFCoverageStore

# *Geoserver REST API GeoTIFF CoverageStore*

### Description

Geoserver REST API GeoTIFF CoverageStore Geoserver REST API GeoTIFF CoverageStore

# Format

[R6Class](#page-0-0) object.

### Value

Object of [R6Class](#page-0-0) for modelling a GeoServer GeoTIFF CoverageStore

#### Super classes

```
geosapi::GSRESTResource -> geosapi::GSAbstractStore -> geosapi::GSAbstractCoverageStore
-> GSGeoTIFFCoverageStore
```
### Public fields

url url

# Methods

Public methods:

- [GSGeoTIFFCoverageStore\\$new\(\)](#page-45-0)
- [GSGeoTIFFCoverageStore\\$clone\(\)](#page-45-1)

<span id="page-45-0"></span>Method new(): Initializes an GeoTIFF coverage store

```
Usage:
GSGeoTIFFCoverageStore$new(
  xml = NULL,name = NULL,description = ",
  enabled = TRUE,
  url = NULL\lambdaArguments:
```
xml an object of class [xml\\_node-class](#page-0-0) to create object from XML

name coverage store name

description coverage store description

enabled whether the store should be enabled or not. Default is TRUE url url

<span id="page-45-1"></span>Method clone(): The objects of this class are cloneable with this method.

```
Usage:
GSGeoTIFFCoverageStore$clone(deep = FALSE)
Arguments:
deep Whether to make a deep clone.
```
# Author(s)

Emmanuel Blondel <emmanuel.blondel1@gmail.com>

GSImageMosaicCoverageStore

*Geoserver REST API ImageMosaicCoverageStore*

# Description

Geoserver REST API ImageMosaicCoverageStore Geoserver REST API ImageMosaicCoverageStore

# Format

[R6Class](#page-0-0) object.

# GSImageMosaicCoverageStore 47

# Value

Object of [R6Class](#page-0-0) for modelling a GeoServer ImageMosaic CoverageStore

#### Super classes

```
geosapi::GSRESTResource -> geosapi::GSAbstractStore -> geosapi::GSAbstractCoverageStore
-> GSImageMosaicCoverageStore
```
#### Public fields

url url

## Methods

#### Public methods:

- [GSImageMosaicCoverageStore\\$new\(\)](#page-46-0)
- [GSImageMosaicCoverageStore\\$clone\(\)](#page-46-1)

# <span id="page-46-0"></span>Method new(): Initializes an Image Mosaic coverage store

```
Usage:
GSImageMosaicCoverageStore$new(
  xml = NULL,name = NULL,description = ",
  enabled = TRUE,
  url = NULL)
Arguments:
xml an object of class xml_node-class to create object from XML
```
name coverage store name description coverage store description enabled whether the store should be enabled or not. Default is TRUE url url

<span id="page-46-1"></span>Method clone(): The objects of this class are cloneable with this method.

```
Usage:
GSImageMosaicCoverageStore$clone(deep = FALSE)
Arguments:
deep Whether to make a deep clone.
```
# Author(s)

Emmanuel Blondel <emmanuel.blondel1@gmail.com>

<span id="page-47-2"></span>GSInputCoverageBand *Geoserver REST API GSInputCoverageBand*

#### Description

Geoserver REST API GSInputCoverageBand Geoserver REST API GSInputCoverageBand

## Format

[R6Class](#page-0-0) object.

#### Value

Object of [R6Class](#page-0-0) for modelling a GeoServer input coverage band

#### Super class

[geosapi::GSRESTResource](#page-0-0) -> GSInputCoverageBand

# Public fields

coverageName coverage name band band

#### Methods

#### Public methods:

- [GSInputCoverageBand\\$new\(\)](#page-47-0)
- [GSInputCoverageBand\\$decode\(\)](#page-47-1)
- [GSInputCoverageBand\\$setCoverageName\(\)](#page-48-0)
- [GSInputCoverageBand\\$setBand\(\)](#page-48-1)
- [GSInputCoverageBand\\$clone\(\)](#page-48-2)

# <span id="page-47-0"></span>Method new(): Initializes an object of class [GSInputCoverageBand](#page-47-2)

```
Usage:
GSInputCoverageBand$new(xml = NULL, coverageName = NULL, band = NULL)
Arguments:
xml object of class xml_node-class
coverageName coverage name
band band name
```
<span id="page-47-1"></span>Method decode(): Decodes from XML

*Usage:* GSInputCoverageBand\$decode(xml)

*Arguments:* xml object of class [xml\\_node-class](#page-0-0)

## <span id="page-48-0"></span>Method setCoverageName(): Set coverage name

*Usage:*

GSInputCoverageBand\$setCoverageName(coverageName)

*Arguments:*

coverageName coverage name

## <span id="page-48-1"></span>Method setBand(): Set band

*Usage:* GSInputCoverageBand\$setBand(band)

*Arguments:* band band

<span id="page-48-2"></span>Method clone(): The objects of this class are cloneable with this method.

*Usage:* GSInputCoverageBand\$clone(deep = FALSE) *Arguments:* deep Whether to make a deep clone.

# Author(s)

Emmanuel Blondel <emmanuel.blondel1@gmail.com>

# Examples

GSInputCoverageBand\$new()

<span id="page-48-3"></span>GSLayer *A GeoServer layer resource*

## <span id="page-48-4"></span>Description

This class models a GeoServer layer. This class is to be used for published resource (feature type or coverage).

This class models a GeoServer style.

#### Format

[R6Class](#page-0-0) object. [R6Class](#page-0-0) object.

# Details

Geoserver REST API Resource Geoserver REST API Style

# Value

Object of [R6Class](#page-0-0) for modelling a GeoServer layer Object of [R6Class](#page-0-0) for modelling a GeoServer style

# Super class

[geosapi::GSRESTResource](#page-0-0) -> GSLayer

# Public fields

full full name name path path defaultStyle default style styles styles enabled enabled queryable queryable advertised advertised

# Methods

#### Public methods:

- [GSLayer\\$new\(\)](#page-49-0)
- [GSLayer\\$decode\(\)](#page-50-0)
- [GSLayer\\$setName\(\)](#page-50-1)
- [GSLayer\\$setPath\(\)](#page-50-2)
- [GSLayer\\$setEnabled\(\)](#page-50-3)
- [GSLayer\\$setQueryable\(\)](#page-50-4)
- [GSLayer\\$setAdvertised\(\)](#page-50-5)
- [GSLayer\\$setDefaultStyle\(\)](#page-50-6)
- [GSLayer\\$setStyles\(\)](#page-51-0)
- [GSLayer\\$addStyle\(\)](#page-51-1)
- [GSLayer\\$delStyle\(\)](#page-51-2)
- [GSLayer\\$clone\(\)](#page-51-3)

<span id="page-49-0"></span>Method new(): Initializes an object of class [GSLayer](#page-48-3)

*Usage:* GSLayer\$new(xml = NULL)

*Arguments:* xml object of class [xml\\_node-class](#page-0-0)

# <span id="page-50-0"></span>Method decode(): Decodes from XML

*Usage:* GSLayer\$decode(xml)

*Arguments:* xml object of class [xml\\_node-class](#page-0-0)

### <span id="page-50-1"></span>Method setName(): Set name

*Usage:*

GSLayer\$setName(name)

*Arguments:*

name name

# <span id="page-50-2"></span>Method setPath(): Set path

*Usage:* GSLayer\$setPath(path)

*Arguments:*

path path

# <span id="page-50-3"></span>Method setEnabled(): Set enabled

*Usage:* GSLayer\$setEnabled(enabled) *Arguments:* enabled enabled

## <span id="page-50-4"></span>Method setQueryable(): Set queryable

*Usage:* GSLayer\$setQueryable(queryable) *Arguments:* queryable queryable

# <span id="page-50-5"></span>Method setAdvertised(): Set advertised

*Usage:*

GSLayer\$setAdvertised(advertised)

*Arguments:* advertised advertised

### <span id="page-50-6"></span>Method setDefaultStyle(): Set default style

# *Usage:*

GSLayer\$setDefaultStyle(style)

*Arguments:* style object o class [GSStyle](#page-48-4) or character

# <span id="page-51-0"></span>Method setStyles(): Set styles

*Usage:* GSLayer\$setStyles(styles) *Arguments:* styles styles

# <span id="page-51-1"></span>Method addStyle(): Adds style

*Usage:* GSLayer\$addStyle(style)

*Arguments:*

style style, object o class [GSStyle](#page-48-4) or character

*Returns:* TRUE if added, FALSE otherwise

# <span id="page-51-2"></span>Method delStyle(): Deletes style

*Usage:* GSLayer\$delStyle(style)

*Arguments:*

style style, object o class [GSStyle](#page-48-4) or character

*Returns:* TRUE if deleted, FALSE otherwise

<span id="page-51-3"></span>Method clone(): The objects of this class are cloneable with this method.

*Usage:* GSLayer\$clone(deep = FALSE)

*Arguments:*

deep Whether to make a deep clone.

## Super class

[geosapi::GSRESTResource](#page-0-0) -> GSStyle

# Public fields

full full

name name

filename filename

# Methods

### Public methods:

- [GSStyle\\$new\(\)](#page-52-0)
- [GSStyle\\$decode\(\)](#page-52-1)
- [GSStyle\\$setName\(\)](#page-52-2)
- [GSStyle\\$setFilename\(\)](#page-52-3)
- [GSStyle\\$clone\(\)](#page-52-4)

# <span id="page-52-0"></span>Method new(): Initializes a [GSStyle](#page-48-4)

*Usage:* GSStyle\$new(xml = NULL, name = NULL, filename = NULL) *Arguments:* xml an object of class [xml\\_node-class](#page-0-0) name name filename filename

# <span id="page-52-1"></span>Method decode(): Decodes from XML

*Usage:*

GSStyle\$decode(xml)

*Arguments:*

xml an object of class [xml\\_node-class](#page-0-0)

## <span id="page-52-2"></span>Method setName(): set name

*Usage:* GSStyle\$setName(name) *Arguments:* name name

# <span id="page-52-3"></span>Method setFilename(): Set filename

*Usage:*

GSStyle\$setFilename(filename)

*Arguments:*

filename filename

<span id="page-52-4"></span>Method clone(): The objects of this class are cloneable with this method.

*Usage:*

GSStyle\$clone(deep = FALSE)

*Arguments:*

deep Whether to make a deep clone.

# Author(s)

Emmanuel Blondel <emmanuel.blondel1@gmail.com>

## Examples

lyr <- GSLayer\$new()

lyr <- GSStyle\$new()

<span id="page-53-0"></span>GSLayerGroup *A GeoServer layergroup resource*

### Description

This class models a GeoServer layer group. This class is to be used for clustering layers into a group.

#### Format

[R6Class](#page-0-0) object.

# Details

Geoserver REST API LayerGroup

### Value

Object of [R6Class](#page-0-0) for modelling a GeoServer layergroup

# Super class

[geosapi::GSRESTResource](#page-0-0) -> GSLayerGroup

## Public fields

full full name name mode mode title title abstractTxt abstract workspace workspace publishables publishables styles styles metadataLinks metadata links bounds bounds

# GSLayerGroup 55

# Methods

#### Public methods:

- [GSLayerGroup\\$new\(\)](#page-54-0)
- [GSLayerGroup\\$decode\(\)](#page-54-1)
- [GSLayerGroup\\$setName\(\)](#page-54-2)
- [GSLayerGroup\\$setMode\(\)](#page-54-3)
- [GSLayerGroup\\$setTitle\(\)](#page-55-0)
- [GSLayerGroup\\$setAbstract\(\)](#page-55-1)
- [GSLayerGroup\\$setWorkspace\(\)](#page-55-2)
- [GSLayerGroup\\$addLayer\(\)](#page-55-3)
- [GSLayerGroup\\$addLayerGroup\(\)](#page-55-4)
- [GSLayerGroup\\$addPublishable\(\)](#page-55-5)
- [GSLayerGroup\\$setStyles\(\)](#page-55-6)
- [GSLayerGroup\\$addStyle\(\)](#page-56-0)
- [GSLayerGroup\\$setMetadataLinks\(\)](#page-56-1)
- [GSLayerGroup\\$addMetadataLink\(\)](#page-56-2)
- [GSLayerGroup\\$deleteMetadataLink\(\)](#page-56-3)
- [GSLayerGroup\\$setBounds\(\)](#page-56-4)
- [GSLayerGroup\\$clone\(\)](#page-56-5)

#### <span id="page-54-0"></span>Method new(): Initializes an object of class [GSLayerGroup](#page-53-0)

*Usage:* GSLayerGroup\$new(xml = NULL)

*Arguments:*

xml object of class [xml\\_node-class](#page-0-0)

### <span id="page-54-1"></span>Method decode(): Decodes from XML

*Usage:* GSLayerGroup\$decode(xml)

*Arguments:*

xml object of class [xml\\_node-class](#page-0-0)

#### <span id="page-54-2"></span>Method setName(): Set name

*Usage:*

GSLayerGroup\$setName(name)

*Arguments:*

name name

#### <span id="page-54-3"></span>Method setMode(): Set mode

*Usage:*

GSLayerGroup\$setMode(mode)

*Arguments:*

mode a mode value among "SINGLE", "NAMED", "CONTAINER", "EO"

# <span id="page-55-0"></span>Method setTitle(): Set title

*Usage:* GSLayerGroup\$setTitle(title) *Arguments:* title title

#### <span id="page-55-1"></span>Method setAbstract(): Set abstract

*Usage:*

GSLayerGroup\$setAbstract(abstract)

*Arguments:*

abstract abstract

#### <span id="page-55-2"></span>Method setWorkspace(): Set workspace

*Usage:*

GSLayerGroup\$setWorkspace(workspace)

*Arguments:*

workspace workspace name, object of class [GSWorkspace](#page-109-0) or character

### <span id="page-55-3"></span>Method addLayer(): Adds layer

*Usage:* GSLayerGroup\$addLayer(layer, style)

*Arguments:* layer layer name style style name

#### <span id="page-55-4"></span>Method addLayerGroup(): Adds layer group

*Usage:*

GSLayerGroup\$addLayerGroup(layerGroup)

*Arguments:*

layerGroup layer group

# <span id="page-55-5"></span>Method addPublishable(): Adds publishable

*Usage:* GSLayerGroup\$addPublishable(publishable) *Arguments:* publishable publishable *Returns:* TRUE if added, FALSE otherwise

#### <span id="page-55-6"></span>Method setStyles(): Set styles

*Usage:* GSLayerGroup\$setStyles(styles)

# GSLayerGroup 57

<span id="page-56-2"></span><span id="page-56-1"></span><span id="page-56-0"></span>*Arguments:* styles styles Method addStyle(): Adds a style *Usage:* GSLayerGroup\$addStyle(style) *Arguments:* style style *Returns:* TRUE if added, FALSE otherwise Method setMetadataLinks(): Set metadata links *Usage:* GSLayerGroup\$setMetadataLinks(metadataLinks) *Arguments:* metadataLinks metadata links Method addMetadataLink(): Adds metadata link *Usage:* GSLayerGroup\$addMetadataLink(metadataLink) *Arguments:* metadataLink object of class [GSMetadataLink](#page-64-0) *Returns:* TRUE if added, FALSE otherwise Method deleteMetadataLink(): Deletes metadata link *Usage:* GSLayerGroup\$deleteMetadataLink(metadataLink) *Arguments:* metadataLink object of class [GSMetadataLink](#page-64-0) *Returns:* TRUE if deleted, FALSE otherwise Method setBounds(): Set bounds *Usage:* GSLayerGroup\$setBounds(minx, miny, maxx, maxy, bbox = NULL, crs) *Arguments:* minx minx miny miny maxx maxx maxy maxy bbox bbox crs crs Method clone(): The objects of this class are cloneable with this method. *Usage:* GSLayerGroup\$clone(deep = FALSE)

<span id="page-56-5"></span><span id="page-56-4"></span><span id="page-56-3"></span>*Arguments:*

deep Whether to make a deep clone.

#### Author(s)

Emmanuel Blondel <emmanuel.blondel1@gmail.com>

#### Examples

lyr <- GSLayerGroup\$new()

GSLayerManager *Geoserver REST API Layer Manager*

#### Description

Geoserver REST API Layer Manager Geoserver REST API Layer Manager

# Format

[R6Class](#page-0-0) object.

## Value

Object of [R6Class](#page-0-0) with methods for managing GeoServer Layers as results of published feature types or coverages

## Super class

[geosapi::GSManager](#page-0-0) -> GSLayerManager

### **Methods**

#### Public methods:

- [GSLayerManager\\$getLayers\(\)](#page-57-0)
- [GSLayerManager\\$getLayerNames\(\)](#page-58-0)
- [GSLayerManager\\$getLayer\(\)](#page-58-1)
- [GSLayerManager\\$createLayer\(\)](#page-58-2)
- [GSLayerManager\\$updateLayer\(\)](#page-58-3)
- [GSLayerManager\\$deleteLayer\(\)](#page-58-4)
- [GSLayerManager\\$getLayerGroups\(\)](#page-58-5)
- [GSLayerManager\\$getLayerGroupNames\(\)](#page-59-0)
- [GSLayerManager\\$getLayerGroup\(\)](#page-59-1)
- [GSLayerManager\\$createLayerGroup\(\)](#page-59-2)
- [GSLayerManager\\$updateLayerGroup\(\)](#page-59-3)
- [GSLayerManager\\$deleteLayerGroup\(\)](#page-59-4)
- <span id="page-57-0"></span>• [GSLayerManager\\$clone\(\)](#page-60-0)

## GSLayerManager 59

Method getLayers(): Get the list of layers.

*Usage:*

GSLayerManager\$getLayers()

*Returns:* an object of class list giving items of class [GSLayer](#page-48-3)

#### <span id="page-58-0"></span>Method getLayerNames(): Get the list of layer names.

*Usage:*

GSLayerManager\$getLayerNames()

*Returns:* a vector of class character

# <span id="page-58-1"></span>Method getLayer(): Get layer by name

*Usage:* GSLayerManager\$getLayer(lyr)

*Arguments:*

lyr layer name

*Returns:* an object of class [GSLayer](#page-48-3)

# <span id="page-58-2"></span>Method createLayer(): Creates a new layer given an object of class [GSLayer](#page-48-3)

*Usage:* GSLayerManager\$createLayer(layer)

*Arguments:* layer object of class [GSLayer](#page-48-3) *Returns:* TRUE if created, FALSE otherwise

## <span id="page-58-3"></span>Method updateLayer(): Updates a layer given an object of class [GSLayer](#page-48-3)

*Usage:* GSLayerManager\$updateLayer(layer) *Arguments:* layer object of class [GSLayer](#page-48-3) *Returns:* TRUE if updated, FALSE otherwise

#### <span id="page-58-4"></span>Method deleteLayer(): Deletes layer given an object of class [GSLayer](#page-48-3)

*Usage:* GSLayerManager\$deleteLayer(lyr)

*Arguments:*

lyr layer name

*Returns:* TRUE if deleted, FALSE otherwise

#### <span id="page-58-5"></span>Method getLayerGroups(): Get layer groups

*Usage:*

GSLayerManager\$getLayerGroups(ws = NULL)

<span id="page-59-4"></span><span id="page-59-3"></span><span id="page-59-2"></span><span id="page-59-1"></span><span id="page-59-0"></span>*Arguments:* ws workspace name. Optional *Returns:* a list of objects of class [GSLayerGroup](#page-53-0) Method getLayerGroupNames(): Get layer group names *Usage:* GSLayerManager\$getLayerGroupNames(ws = NULL) *Arguments:* ws workspace name *Returns:* a list of layer group names, as vector of class character Method getLayerGroup(): Get layer group *Usage:* GSLayerManager\$getLayerGroup(lyr, ws = NULL) *Arguments:* lyr lyr ws workspace name *Returns:* an object of class [GSLayerGroup](#page-53-0) Method createLayerGroup(): Creates a layer group *Usage:* GSLayerManager\$createLayerGroup(layerGroup, ws = NULL) *Arguments:* layerGroup object of class [GSLayerGroup](#page-53-0) ws workspace name. Optional *Returns:* TRUE if created, FALSE otherwise Method updateLayerGroup(): Updates a layer group *Usage:* GSLayerManager\$updateLayerGroup(layerGroup, ws = NULL) *Arguments:* layerGroup object of class [GSLayerGroup](#page-53-0) ws workspace name. Optional *Returns:* TRUE if updated, FALSE otherwise Method deleteLayerGroup(): Deletes a layer group *Usage:* GSLayerManager\$deleteLayerGroup(lyr, ws = NULL) *Arguments:* lyr layer group name ws workspace name. Optional

# GSManager 61

*Returns:* TRUE if deleted, FALSE otherwise

<span id="page-60-0"></span>Method clone(): The objects of this class are cloneable with this method.

*Usage:*

GSLayerManager\$clone(deep = FALSE)

*Arguments:*

deep Whether to make a deep clone.

## Author(s)

Emmanuel Blondel <emmanuel.blondel1@gmail.com>

# Examples

```
## Not run:
  GSLayerManager$new("http://localhost:8080/geoserver", "admin", "geoserver")
```
## End(Not run)

GSManager *Geoserver REST API Manager*

#### Description

Geoserver REST API Manager Geoserver REST API Manager

# Format

[R6Class](#page-0-0) object.

#### Value

Object of [R6Class](#page-0-0) with methods for communication with the REST API of a GeoServer instance.

## Public fields

verbose.info if geosapi logs have to be printed

verbose.debug if curl logs have to be printed

loggerType the type of logger

url the Base url of GeoServer

version the version of Geoserver. Handled as GSVersion object

# Methods

#### Public methods:

- [GSManager\\$logger\(\)](#page-61-0)
- [GSManager\\$INFO\(\)](#page-61-1)
- [GSManager\\$WARN\(\)](#page-61-2)
- [GSManager\\$ERROR\(\)](#page-61-3)
- [GSManager\\$new\(\)](#page-62-0)
- [GSManager\\$getUrl\(\)](#page-62-1)
- [GSManager\\$connect\(\)](#page-62-2)
- [GSManager\\$reload\(\)](#page-62-3)
- [GSManager\\$getSystemStatus\(\)](#page-62-4)
- [GSManager\\$monitor\(\)](#page-62-5)
- [GSManager\\$getClassName\(\)](#page-63-0)
- [GSManager\\$getWorkspaceManager\(\)](#page-63-1)
- [GSManager\\$getNamespaceManager\(\)](#page-63-2)
- [GSManager\\$getDataStoreManager\(\)](#page-63-3)
- [GSManager\\$getCoverageStoreManager\(\)](#page-63-4)
- [GSManager\\$getServiceManager\(\)](#page-63-5)
- [GSManager\\$getStyleManager\(\)](#page-63-6)
- [GSManager\\$clone\(\)](#page-63-7)

<span id="page-61-0"></span>Method logger(): Prints a log message

*Usage:* GSManager\$logger(type, text)

*Arguments:*

type type of log, "INFO", "WARN", "ERROR" text text

# <span id="page-61-1"></span>Method INFO(): Prints an INFO log message

*Usage:*

GSManager\$INFO(text)

*Arguments:*

text text

# <span id="page-61-2"></span>Method WARN(): Prints an WARN log message

*Usage:* GSManager\$WARN(text)

*Arguments:*

text text

# <span id="page-61-3"></span>Method ERROR(): Prints an ERROR log message

*Usage:*

## GSManager 63

GSManager\$ERROR(text) *Arguments:* text text

<span id="page-62-0"></span>Method new(): This method is used to instantiate a GSManager with the url of the GeoServer and credentials to authenticate (user/pwd).

By default, the logger argument will be set to NULL (no logger). This argument accepts two possible values: INFO: to print only geosapi logs, DEBUG: to print geosapi and CURL logs. The keyring\_backend can be set to use a different backend for storing the Geoserver user password with keyring (Default value is 'env').

*Usage:*

```
GSManager$new(url, user, pwd, logger = NULL, keyring_backend = "env")
Arguments:
url url
user user
pwd pwd
logger logger
```
keyring\_backend keyring backend. Default is 'env'

#### <span id="page-62-1"></span>Method getUrl(): Get URL

*Usage:* GSManager\$getUrl() *Returns:* the Geoserver URL

#### <span id="page-62-2"></span>Method connect(): Connects to geoServer

*Usage:* GSManager\$connect() *Returns:* TRUE if connected, raises an error otherwise

#### <span id="page-62-3"></span>Method reload(): Reloads the GeoServer catalog

*Usage:* GSManager\$reload() *Returns:* TRUE if reloaded, FALSE otherwise

#### <span id="page-62-4"></span>Method getSystemStatus(): Get system status

*Usage:*

GSManager\$getSystemStatus()

*Returns:* an object of class data.frame given the date time and metrics value

<span id="page-62-5"></span>Method monitor(): Monitors the Geoserver by launching a small shiny monitoring application

*Usage:*

```
GSManager$monitor(file = NULL, append = FALSE, sleep = 1)
```
*Arguments:*

### 64 GSManager

<span id="page-63-3"></span><span id="page-63-2"></span><span id="page-63-1"></span><span id="page-63-0"></span>file file where to store monitoring results append whether to append results to existing files sleep sleeping interval to trigger a system status call Method getClassName(): Get class name *Usage:* GSManager\$getClassName() *Returns:* the self class name, as character Method getWorkspaceManager(): Get Workspace manager *Usage:* GSManager\$getWorkspaceManager() *Returns:* an object of class [GSWorkspaceManager](#page-110-0) Method getNamespaceManager(): Get Namespace manager *Usage:* GSManager\$getNamespaceManager() *Returns:* an object of class [GSNamespaceManager](#page-68-0) Method getDataStoreManager(): Get Datastore manager *Usage:* GSManager\$getDataStoreManager() *Returns:* an object of class [GSDataStoreManager](#page-28-0) Method getCoverageStoreManager(): Get Coverage store manager *Usage:* GSManager\$getCoverageStoreManager() *Returns:* an object of class [GSCoverageStoreManager](#page-19-0) Method getServiceManager(): Get service manager *Usage:* GSManager\$getServiceManager() *Returns:* an object of class [GSServiceManager](#page-84-0) Method getStyleManager(): Get style manager *Usage:* GSManager\$getStyleManager() *Returns:* an object of class [GSStyleManager](#page-97-0) Method clone(): The objects of this class are cloneable with this method. *Usage:* GSManager\$clone(deep = FALSE) *Arguments:*

<span id="page-63-7"></span><span id="page-63-6"></span><span id="page-63-5"></span><span id="page-63-4"></span>deep Whether to make a deep clone.

### GSMetadataLink 65

## Author(s)

Emmanuel Blondel <emmanuel.blondel1@gmail.com>

#### Examples

```
## Not run:
  GSManager$new("http://localhost:8080/geoserver", "admin", "geoserver")
```
## End(Not run)

<span id="page-64-0"></span>GSMetadataLink *A GeoServer resource metadataLink*

# Description

This class models a GeoServer resource metadataLink made of a type (free text e.g. text/xml, text/html), a metadataType (Possible values are ISO19115:2003, FGDC, TC211, 19139, other), and a content: an URL that gives the metadataLink

# Format

[R6Class](#page-0-0) object.

# Details

Geoserver REST API Metadatalink

#### Value

Object of [R6Class](#page-0-0) for modelling a GeoServer resource metadataLink

#### Super class

[geosapi::GSRESTResource](#page-0-0) -> GSMetadataLink

### Public fields

type type metadataType metadata type content content

# Methods

#### Public methods:

- [GSMetadataLink\\$new\(\)](#page-65-0)
- [GSMetadataLink\\$decode\(\)](#page-65-1)
- [GSMetadataLink\\$setType\(\)](#page-65-2)
- [GSMetadataLink\\$setMetadataType\(\)](#page-65-3)
- [GSMetadataLink\\$setContent\(\)](#page-65-4)
- [GSMetadataLink\\$clone\(\)](#page-65-5)

# <span id="page-65-0"></span>Method new(): Initializes an object of class [GSMetadataLink](#page-64-0)

*Usage:* GSMetadataLink\$new(xml = NULL, type, metadataType, content) *Arguments:* xml object of class [xml\\_node-class](#page-0-0) type type metadataType metadata type

content content

# <span id="page-65-1"></span>Method decode(): Decodes from XML

*Usage:*

GSMetadataLink\$decode(xml)

*Arguments:*

xml object of class [xml\\_node-class](#page-0-0)

### <span id="page-65-2"></span>Method setType(): Set type type

*Usage:*

GSMetadataLink\$setType(type)

*Arguments:*

type type

### <span id="page-65-3"></span>Method setMetadataType(): Set metadata type

*Usage:*

GSMetadataLink\$setMetadataType(metadataType)

*Arguments:*

metadataType metadata type. Supported values: "ISO19115:2003", "FGDC", "TC211", "19139", "other"

## <span id="page-65-4"></span>Method setContent(): Set content

<span id="page-65-5"></span>*Usage:* GSMetadataLink\$setContent(content) *Arguments:* content content

# GSMonitorManager 67

Method clone(): The objects of this class are cloneable with this method.

*Usage:* GSMetadataLink\$clone(deep = FALSE) *Arguments:* deep Whether to make a deep clone.

### Author(s)

Emmanuel Blondel <emmanuel.blondel1@gmail.com>

GSMonitorManager *Geoserver REST API Monitor Manager*

#### Description

Geoserver REST API Monitor Manager Geoserver REST API Monitor Manager

# Format

[R6Class](#page-0-0) object.

#### Value

Object of [R6Class](#page-0-0) with methods for the GeoServer Monitoring extension.

#### Super class

[geosapi::GSManager](#page-0-0) -> GSMonitorManager

## Methods

#### Public methods:

- [GSMonitorManager\\$getRequests\(\)](#page-66-0)
- [GSMonitorManager\\$clone\(\)](#page-66-1)

<span id="page-66-0"></span>Method getRequests(): Get the requests

*Usage:* GSMonitorManager\$getRequests(offset = 0) *Arguments:* offset offset *Returns:* an object of class data.frame

<span id="page-66-1"></span>Method clone(): The objects of this class are cloneable with this method.

*Usage:* GSMonitorManager\$clone(deep = FALSE) *Arguments:* deep Whether to make a deep clone.

#### Author(s)

Emmanuel Blondel <emmanuel.blondel1@gmail.com>

#### Examples

```
## Not run:
  GSMonitorManager$new("http://localhost:8080/geoserver", "admin", "geoserver")
```
## End(Not run)

<span id="page-67-1"></span>GSNamespace *Geoserver REST API Namespace*

#### Description

Geoserver REST API Namespace

Geoserver REST API Namespace

# Format

[R6Class](#page-0-0) object.

## Value

Object of [R6Class](#page-0-0) for modelling a GeoServer namespace

#### Super class

[geosapi::GSRESTResource](#page-0-0) -> GSNamespace

#### Public fields

name namespace name

prefix namespace prefix

- uri namespace URI
- full completeness of the namespace description

# Methods

# Public methods:

- [GSNamespace\\$new\(\)](#page-67-0)
- [GSNamespace\\$decode\(\)](#page-68-1)
- [GSNamespace\\$clone\(\)](#page-68-2)

<span id="page-67-0"></span>Method new(): Initializes an object of class [GSNamespace](#page-67-1)

# GSNamespaceManager 69

*Usage:* GSNamespace\$new(xml = NULL, prefix, uri) *Arguments:* xml object of class [xml\\_node-class](#page-0-0) prefix prefix uri uri

#### <span id="page-68-1"></span>Method decode(): Decodes from XML

```
Usage:
GSNamespace$decode(xml)
Arguments:
xml object of class xml_node-class
```
<span id="page-68-2"></span>Method clone(): The objects of this class are cloneable with this method.

```
Usage:
GSNamespace$clone(deep = FALSE)
Arguments:
deep Whether to make a deep clone.
```
# Author(s)

Emmanuel Blondel <emmanuel.blondel1@gmail.com>

# Examples

```
GSNamespace$new(prefix = "my_ns", uri = "http://my_ns")
```
<span id="page-68-0"></span>GSNamespaceManager *Geoserver REST API Namespace Manager*

#### Description

Geoserver REST API Namespace Manager Geoserver REST API Namespace Manager

# Format

[R6Class](#page-0-0) object.

# Value

Object of [R6Class](#page-0-0) with methods for managing the namespaces of a GeoServer instance.

#### Super class

[geosapi::GSManager](#page-0-0) -> GSNamespaceManager

#### Methods

#### Public methods:

- [GSNamespaceManager\\$getNamespaces\(\)](#page-69-0)
- [GSNamespaceManager\\$getNamespaceNames\(\)](#page-69-1)
- [GSNamespaceManager\\$getNamespace\(\)](#page-69-2)
- [GSNamespaceManager\\$createNamespace\(\)](#page-69-3)
- [GSNamespaceManager\\$updateNamespace\(\)](#page-69-4)
- [GSNamespaceManager\\$deleteNamespace\(\)](#page-70-0)
- [GSNamespaceManager\\$clone\(\)](#page-70-1)

#### <span id="page-69-0"></span>Method getNamespaces(): Get the list of available namespace. Re

*Usage:*

GSNamespaceManager\$getNamespaces()

*Returns:* an object of class list containing items of class [GSNamespace](#page-67-1)

<span id="page-69-1"></span>Method getNamespaceNames(): Get the list of available namespace names.

*Usage:*

GSNamespaceManager\$getNamespaceNames()

*Returns:* a vector of class character

<span id="page-69-2"></span>Method getNamespace(): Get a [GSNamespace](#page-67-1) object given a namespace name.

*Usage:*

GSNamespaceManager\$getNamespace(ns)

*Arguments:*

ns namespace

*Returns:* an object of class [GSNamespace](#page-67-1)

<span id="page-69-3"></span>Method createNamespace(): Creates a GeoServer namespace given a prefix, and an optional URI.

*Usage:*

GSNamespaceManager\$createNamespace(prefix, uri)

*Arguments:*

prefix prefix

uri uri

*Returns:* TRUE if the namespace has been successfully created, FALSE otherwise

<span id="page-69-4"></span>Method updateNamespace(): Updates a GeoServer namespace given a prefix, and an optional URI.

*Usage:*

GSNamespaceManager\$updateNamespace(prefix, uri)

*Arguments:*

prefix prefix

uri uri

*Returns:* TRUE if the namespace has been successfully updated, FALSE otherwise

<span id="page-70-0"></span>Method deleteNamespace(): Deletes a GeoServer namespace given a name.

*Usage:*

GSNamespaceManager\$deleteNamespace(name, recurse = FALSE)

*Arguments:*

name name

recurse recurse

*Returns:* TRUE if the namespace has been successfully deleted, FALSE otherwise

<span id="page-70-1"></span>Method clone(): The objects of this class are cloneable with this method.

*Usage:*

GSNamespaceManager\$clone(deep = FALSE)

*Arguments:*

deep Whether to make a deep clone.

# Author(s)

Emmanuel Blondel <emmanuel.blondel1@gmail.com>

#### Examples

```
## Not run:
  GSNamespaceManager$new("http://localhost:8080/geoserver", "admin", "geoserver")
```
## End(Not run)

GSOracleNGDataStore *Geoserver REST API OracleNGDataStore*

### Description

Geoserver REST API OracleNGDataStore Geoserver REST API OracleNGDataStore

### Format

[R6Class](#page-0-0) object.

Object of [R6Class](#page-0-0) for modelling a GeoServer OracleNG dataStore

# Super classes

```
geosapi::GSRESTResource -> geosapi::GSAbstractStore -> geosapi::GSAbstractDataStore
-> geosapi::GSAbstractDBDataStore -> GSOracleNGDataStore
```
### Methods

#### Public methods:

- [GSOracleNGDataStore\\$new\(\)](#page-71-0)
- [GSOracleNGDataStore\\$clone\(\)](#page-71-1)

### <span id="page-71-0"></span>Method new(): initializes an Oracle NG data store

```
Usage:
GSOracleNGDataStore$new(
 xml = NULL,name = NULL,description = ",
  enabled = TRUE
\lambda
```
#### *Arguments:*

xml an object of class [xml\\_node-class](#page-0-0) to create object from XML name coverage store name description coverage store description enabled whether the store should be enabled or not. Default is TRUE

<span id="page-71-1"></span>Method clone(): The objects of this class are cloneable with this method.

```
Usage:
GSOracleNGDataStore$clone(deep = FALSE)
Arguments:
```
deep Whether to make a deep clone.

# Author(s)

Emmanuel Blondel <emmanuel.blondel1@gmail.com>

# Examples

```
GSOracleNGDataStore$new(name = "ds", description = "des", enabled = TRUE)
```
GSPostGISDataStore *Geoserver REST API PostGISDataStore*

### Description

Geoserver REST API PostGISDataStore Geoserver REST API PostGISDataStore

# Format

[R6Class](#page-0-0) object.

### Value

Object of [R6Class](#page-0-0) for modelling a GeoServer PostGIS dataStore

### Super classes

```
geosapi::GSRESTResource -> geosapi::GSAbstractStore -> geosapi::GSAbstractDataStore
-> geosapi::GSAbstractDBDataStore -> GSPostGISDataStore
```
### Methods

# Public methods:

- [GSPostGISDataStore\\$new\(\)](#page-72-0)
- [GSPostGISDataStore\\$clone\(\)](#page-72-1)

### <span id="page-72-0"></span>Method new(): initializes a PostGIS data store

```
Usage:
GSPostGISDataStore$new(
  xml = NULL,name = NULL,description = ",
  enabled = TRUE
)
Arguments:
xml an object of class xml_node-class to create object from XML
```
name coverage store name description coverage store description enabled whether the store should be enabled or not. Default is TRUE

<span id="page-72-1"></span>Method clone(): The objects of this class are cloneable with this method.

*Usage:* GSPostGISDataStore\$clone(deep = FALSE) *Arguments:* deep Whether to make a deep clone.

### Author(s)

Emmanuel Blondel <emmanuel.blondel1@gmail.com>

### Examples

```
GSPostGISDataStore$new(name = "ds", description = "des", enabled = TRUE)
```
<span id="page-73-1"></span>GSPublishable *A GeoServer layer group publishable*

### Description

This class models a GeoServer layer. This class is to be used internally by **geosapi** for configuring layers or layer groups within an object of class GSLayerGroup

## Format

[R6Class](#page-0-0) object.

# Value

Object of [R6Class](#page-0-0) for modelling a GeoServer layer group publishable

### Super class

[geosapi::GSRESTResource](#page-0-0) -> GSPublishable

## Public fields

full full

name name

attr\_type type of attribute

### Methods

#### Public methods:

- [GSPublishable\\$new\(\)](#page-73-0)
- [GSPublishable\\$decode\(\)](#page-74-0)
- [GSPublishable\\$setName\(\)](#page-74-1)
- [GSPublishable\\$setType\(\)](#page-74-2)
- [GSPublishable\\$clone\(\)](#page-74-3)

<span id="page-73-0"></span>Method new(): Initializes a [GSPublishable](#page-73-1)

# *Usage:*

GSPublishable\$new(xml = NULL, name, type)

## GSPublishable 75

*Arguments:*

xml an object of class [xml\\_node-class](#page-0-0) name name type type

## <span id="page-74-0"></span>Method decode(): Decodes from XML

*Usage:* GSPublishable\$decode(xml)

*Arguments:* xml an object of class [xml\\_node-class](#page-0-0)

## <span id="page-74-1"></span>Method setName(): set name

*Usage:* GSPublishable\$setName(name) *Arguments:*

name name

# <span id="page-74-2"></span>Method setType(): Set type

*Usage:* GSPublishable\$setType(type) *Arguments:* type type

<span id="page-74-3"></span>Method clone(): The objects of this class are cloneable with this method.

*Usage:* GSPublishable\$clone(deep = FALSE) *Arguments:* deep Whether to make a deep clone.

## Author(s)

Emmanuel Blondel <emmanuel.blondel1@gmail.com>

# Examples

publishable <- GSPublishable\$new(name = "name", type = "layer")

<span id="page-75-0"></span>

### Description

This class models an abstract GeoServer resource. This class is used internally for modelling instances of class GSFeatureType or GSCoverage

## Format

[R6Class](#page-0-0) object.

# Details

Geoserver REST API Resource

## Value

Object of [R6Class](#page-0-0) for modelling a GeoServer resource

# Super class

[geosapi::GSRESTResource](#page-0-0) -> GSResource

### Public fields

full full name resource name nativeName resource native name title resource title description resource description abstract resource abstract keywords resource keywords metadataLinks resource metadata links nativeCRS resource native CRS srs resource srs nativeBoundingBox resource lat/lon native bounding box latLonBoundingBox resource lat/lon bounding box projectionPolicy resource projection policy enabled enabled metadata metadata

### GSResource 77

# Methods

### Public methods:

- [GSResource\\$new\(\)](#page-76-0)
- [GSResource\\$decode\(\)](#page-76-1)
- [GSResource\\$setEnabled\(\)](#page-76-2)
- [GSResource\\$setName\(\)](#page-77-0)
- [GSResource\\$setNativeName\(\)](#page-77-1)
- [GSResource\\$setTitle\(\)](#page-77-2)
- [GSResource\\$setDescription\(\)](#page-77-3)
- [GSResource\\$setAbstract\(\)](#page-77-4)
- [GSResource\\$setKeywords\(\)](#page-77-5)
- [GSResource\\$addKeyword\(\)](#page-77-6)
- [GSResource\\$delKeyword\(\)](#page-78-0)
- [GSResource\\$setMetadataLinks\(\)](#page-78-1)
- [GSResource\\$addMetadataLink\(\)](#page-78-2)
- [GSResource\\$deleteMetadataLink\(\)](#page-78-3)
- [GSResource\\$setProjectionPolicy\(\)](#page-78-4)
- [GSResource\\$setSrs\(\)](#page-78-5)
- [GSResource\\$setNativeCRS\(\)](#page-78-6)
- [GSResource\\$setLatLonBoundingBox\(\)](#page-79-0)
- [GSResource\\$setNativeBoundingBox\(\)](#page-79-1)
- [GSResource\\$setMetadata\(\)](#page-79-2)
- [GSResource\\$delMetadata\(\)](#page-79-3)
- [GSResource\\$setMetadataDimension\(\)](#page-80-0)
- [GSResource\\$clone\(\)](#page-80-1)

### <span id="page-76-0"></span>Method new(): Initializes a [GSResource](#page-75-0)

*Usage:*

GSResource\$new(rootName = NULL, xml = NULL)

*Arguments:*

rootName root name xml object of class [xml\\_node-class](#page-0-0)

#### <span id="page-76-1"></span>Method decode(): Decodes from XML

*Usage:* GSResource\$decode(xml)

*Arguments:* xml object of class [xml\\_node-class](#page-0-0)

### <span id="page-76-2"></span>Method setEnabled(): Set enabled

*Usage:* GSResource\$setEnabled(enabled)

### 78 GSResource

*Arguments:* enabled enabled

## <span id="page-77-0"></span>Method setName(): Set name

*Usage:*

GSResource\$setName(name)

*Arguments:*

name name

# <span id="page-77-1"></span>Method setNativeName(): Set native name

*Usage:*

GSResource\$setNativeName(nativeName)

*Arguments:*

nativeName native name

## <span id="page-77-2"></span>Method setTitle(): Set title

*Usage:* GSResource\$setTitle(title) *Arguments:*

title title

# <span id="page-77-3"></span>Method setDescription(): Set description

*Usage:* GSResource\$setDescription(description) *Arguments:* description description

### <span id="page-77-4"></span>Method setAbstract(): Set abstract

*Usage:* GSResource\$setAbstract(abstract) *Arguments:* abstract abstract

## <span id="page-77-5"></span>Method setKeywords(): Set keyword(s)

*Usage:*

GSResource\$setKeywords(keywords)

*Arguments:* keywords keywords

## <span id="page-77-6"></span>Method addKeyword(): Adds keyword

*Usage:*

GSResource\$addKeyword(keyword)

### GSResource 79

<span id="page-78-6"></span><span id="page-78-5"></span><span id="page-78-4"></span><span id="page-78-3"></span><span id="page-78-2"></span><span id="page-78-1"></span><span id="page-78-0"></span>*Arguments:* keyword keyword *Returns:* TRUE if added, FALSE otherwise Method delKeyword(): Deletes keyword *Usage:* GSResource\$delKeyword(keyword) *Arguments:* keyword keyword *Returns:* TRUE if deleted, FALSE otherwise Method setMetadataLinks(): Set metadata links *Usage:* GSResource\$setMetadataLinks(metadataLinks) *Arguments:* metadataLinks metadata links Method addMetadataLink(): Adds metadata link *Usage:* GSResource\$addMetadataLink(metadataLink) *Arguments:* metadataLink object of class [GSMetadataLink](#page-64-0) *Returns:* TRUE if added, FALSE otherwise Method deleteMetadataLink(): Deletes metadata link *Usage:* GSResource\$deleteMetadataLink(metadataLink) *Arguments:* metadataLink object of class [GSMetadataLink](#page-64-0) *Returns:* TRUE if deleted, FALSE otherwise Method setProjectionPolicy(): Set projection policy *Usage:* GSResource\$setProjectionPolicy(projectionPolicy) *Arguments:* projectionPolicy projection policy Method setSrs(): Set SRS *Usage:* GSResource\$setSrs(srs) *Arguments:* srs srs

# Method setNativeCRS(): Set native CRS

*Usage:*

GSResource\$setNativeCRS(nativeCRS)

*Arguments:*

nativeCRS native crs

## <span id="page-79-0"></span>Method setLatLonBoundingBox(): Set LatLon bounding box

*Usage:*

```
GSResource$setLatLonBoundingBox(minx, miny, maxx, maxy, bbox = NULL, crs)
```
*Arguments:* minx minx miny miny maxx maxx maxy maxy bbox bbox

crs crs

### <span id="page-79-1"></span>Method setNativeBoundingBox(): Set native bounding box

*Usage:*

GSResource\$setNativeBoundingBox(minx, miny, maxx, maxy, bbox = NULL, crs)

- *Arguments:*
- minx minx
- miny miny
- maxx maxx
- maxy maxy
- bbox bbox

crs crs

## <span id="page-79-2"></span>Method setMetadata(): Set metadata

*Usage:* GSResource\$setMetadata(key, metadata)

*Arguments:*

key key

metadata metadata

*Returns:* TRUE if added, FALSE otherwise

## <span id="page-79-3"></span>Method delMetadata(): Deletes metadata

*Usage:* GSResource\$delMetadata(key) *Arguments:* key key

# GSRESTEntrySet 81

*Returns:* TRUE if deleted, FALSE otherwise

<span id="page-80-0"></span>Method setMetadataDimension(): Set metadata dimension

*Usage:*

GSResource\$setMetadataDimension(key, dimension, custom = FALSE)

*Arguments:* key key dimension dimension custom custom

<span id="page-80-1"></span>Method clone(): The objects of this class are cloneable with this method.

*Usage:* GSResource\$clone(deep = FALSE) *Arguments:*

deep Whether to make a deep clone.

## Author(s)

Emmanuel Blondel <emmanuel.blondel1@gmail.com>

# Examples

res <- GSResource\$new(rootName = "featureType")

<span id="page-80-2"></span>GSRESTEntrySet *Geoserver REST API XML entry set*

# Description

Geoserver REST API XML entry set Geoserver REST API XML entry set

### Format

[R6Class](#page-0-0) object.

# Value

Object of [R6Class](#page-0-0) for modelling a entry set

## Super class

[geosapi::GSRESTResource](#page-0-0) -> GSRESTEntrySet

# Public fields

entryset entryset

## Methods

### Public methods:

- [GSRESTEntrySet\\$new\(\)](#page-81-0)
- [GSRESTEntrySet\\$decode\(\)](#page-81-1)
- [GSRESTEntrySet\\$setEntryset\(\)](#page-81-2)
- [GSRESTEntrySet\\$addEntry\(\)](#page-81-3)
- [GSRESTEntrySet\\$setEntry\(\)](#page-81-4)
- [GSRESTEntrySet\\$delEntry\(\)](#page-82-0)
- [GSRESTEntrySet\\$clone\(\)](#page-82-1)

## <span id="page-81-0"></span>Method new(): Initializes an object of class [GSRESTEntrySet](#page-80-2)

*Usage:* GSRESTEntrySet\$new(rootName, xml = NULL, entryset) *Arguments:* rootName root name xml object of class [xml\\_node-class](#page-0-0) entryset entry set

# <span id="page-81-1"></span>Method decode(): Decodes from XML

*Usage:* GSRESTEntrySet\$decode(xml)

*Arguments:*

xml object of class [xml\\_node-class](#page-0-0)

### <span id="page-81-2"></span>Method setEntryset(): Set entry set

*Usage:*

GSRESTEntrySet\$setEntryset(entryset)

*Arguments:*

entryset entry set

## <span id="page-81-3"></span>Method addEntry(): Adds entry set

*Usage:* GSRESTEntrySet\$addEntry(key, value) *Arguments:* key key value value *Returns:* TRUE if added, FALSE otherwise

<span id="page-81-4"></span>Method setEntry(): Sets entry set

# GSRESTResource 83

*Usage:* GSRESTEntrySet\$setEntry(key, value) *Arguments:* key key value value

## <span id="page-82-0"></span>Method delEntry(): Deletes entry set

```
Usage:
GSRESTEntrySet$delEntry(key)
Arguments:
key key
Returns: TRUE if deleted, FALSE otherwise
```
## <span id="page-82-1"></span>Method clone(): The objects of this class are cloneable with this method.

```
Usage:
GSRESTEntrySet$clone(deep = FALSE)
Arguments:
deep Whether to make a deep clone.
```
## Author(s)

Emmanuel Blondel <emmanuel.blondel1@gmail.com>

<span id="page-82-2"></span>GSRESTResource *Geoserver REST API REST Resource interface*

## Description

Geoserver REST API REST Resource interface Geoserver REST API REST Resource interface

## Format

[R6Class](#page-0-0) object.

# Value

Object of [R6Class](#page-0-0) for modelling a GeoServer REST resource interface

## Public fields

rootName root name

# Methods

### Public methods:

- [GSRESTResource\\$new\(\)](#page-83-0)
- [GSRESTResource\\$decode\(\)](#page-83-1)
- [GSRESTResource\\$encode\(\)](#page-83-2)
- [GSRESTResource\\$print\(\)](#page-83-3)
- [GSRESTResource\\$getClassName\(\)](#page-83-4)
- [GSRESTResource\\$clone\(\)](#page-83-5)

# <span id="page-83-0"></span>Method new(): Initializes an object of class [GSRESTResource](#page-82-2)

*Usage:* GSRESTResource\$new(xml, rootName) *Arguments:* xml object of class [xml\\_node-class](#page-0-0) rootName root name

<span id="page-83-1"></span>Method decode(): Decodes from XML. Abstract method to be implemented by sub-classes

*Usage:* GSRESTResource\$decode(xml) *Arguments:* xml object of class [xml\\_node-class](#page-0-0)

<span id="page-83-2"></span>Method encode(): Encodes as XML

*Usage:* GSRESTResource\$encode() *Returns:* an object of class [xml\\_node-class](#page-0-0)

<span id="page-83-3"></span>Method print(): Provides a custom print output (as tree) of the current class

*Usage:* GSRESTResource\$print(..., depth = 1) *Arguments:* ... args depth class nesting depth

### <span id="page-83-4"></span>Method getClassName(): Get class name

*Usage:* GSRESTResource\$getClassName()

*Returns:* an object of class character

<span id="page-83-5"></span>Method clone(): The objects of this class are cloneable with this method.

*Usage:* GSRESTResource\$clone(deep = FALSE) *Arguments:* deep Whether to make a deep clone.

### Author(s)

Emmanuel Blondel <emmanuel.blondel1@gmail.com>

GSServiceManager *Geoserver REST API Service Manager*

### Description

Geoserver REST API Service Manager Geoserver REST API Service Manager

# Format

[R6Class](#page-0-0) object.

## Value

Object of [R6Class](#page-0-0) with methods for managing GeoServer services

### Super class

[geosapi::GSManager](#page-0-0) -> GSServiceManager

#### Methods

### Public methods:

- [GSServiceManager\\$getServiceSettings\(\)](#page-84-0)
- [GSServiceManager\\$getWmsSettings\(\)](#page-85-0)
- [GSServiceManager\\$getWfsSettings\(\)](#page-85-1)
- [GSServiceManager\\$getWcsSettings\(\)](#page-85-2)
- [GSServiceManager\\$updateServiceSettings\(\)](#page-85-3)
- [GSServiceManager\\$deleteServiceSettings\(\)](#page-86-0)
- [GSServiceManager\\$updateWmsSettings\(\)](#page-86-1)
- [GSServiceManager\\$updateWfsSettings\(\)](#page-86-2)
- [GSServiceManager\\$updateWcsSettings\(\)](#page-86-3)
- [GSServiceManager\\$enableWMS\(\)](#page-86-4)
- [GSServiceManager\\$enableWFS\(\)](#page-87-0)
- [GSServiceManager\\$enableWCS\(\)](#page-87-1)
- [GSServiceManager\\$disableServiceSettings\(\)](#page-87-2)
- [GSServiceManager\\$disableWMS\(\)](#page-87-3)
- [GSServiceManager\\$disableWFS\(\)](#page-87-4)
- [GSServiceManager\\$disableWCS\(\)](#page-87-5)
- <span id="page-84-0"></span>• [GSServiceManager\\$clone\(\)](#page-88-0)

Method getServiceSettings(): Get the service settings. To get the service settings for a specific workspace, specify the workspace name as ws parameter, otherwise global settings are retrieved.

*Usage:*

GSServiceManager\$getServiceSettings(service, ws = NULL)

*Arguments:*

service service

ws workspace name

*Returns:* an object of class [GSServiceSettings](#page-88-1)

<span id="page-85-0"></span>Method getWmsSettings(): Get WMS settings. To get the WMS settings for a specific workspace, specify the workspace name as ws parameter, otherwise global settings are retrieved.

*Usage:*

GSServiceManager\$getWmsSettings(ws = NULL)

*Arguments:*

ws workspace name

*Returns:* an object of class [GSServiceSettings](#page-88-1)

<span id="page-85-1"></span>Method getWfsSettings(): Get WFS settings. To get the WFS settings for a specific workspace, specify the workspace name as ws parameter, otherwise global settings are retrieved.

*Usage:* GSServiceManager\$getWfsSettings(ws = NULL)

*Arguments:*

ws workspace name

*Returns:* an object of class [GSServiceSettings](#page-88-1)

<span id="page-85-2"></span>Method getWcsSettings(): Get WCS settings. To get the WCS settings for a specific workspace, specify the workspace name as ws parameter, otherwise global settings are retrieved.

*Usage:*

GSServiceManager\$getWcsSettings(ws = NULL)

*Arguments:*

ws workspace name

*Returns:* an object of class [GSServiceSettings](#page-88-1)

<span id="page-85-3"></span>Method updateServiceSettings(): Updates the service settings with an object of class GSServiceSettings. An optional workspace name ws can be specified to update service settings applying to a workspace.

*Usage:*

```
GSServiceManager$updateServiceSettings(serviceSettings, service, ws = NULL)
```
*Arguments:*

serviceSettings serviceSettings object of class [GSServiceSettings](#page-88-1) service service

## GSServiceManager 87

ws workspace name

*Returns:* TRUE if updated, FALSE otherwise

<span id="page-86-0"></span>Method deleteServiceSettings(): Deletes the service settings. This method is used internally by geosapi for disabling a service setting at workspace level.

*Usage:* GSServiceManager\$deleteServiceSettings(service, ws = NULL) *Arguments:* service service ws workspace name *Returns:* TRUE if deleted, FALSE otherwise

<span id="page-86-1"></span>Method updateWmsSettings(): Updates the WMS settings with an object of class GSServiceSettings. An optional workspace name ws can be specified to update WMS settings applying to a workspace.

*Usage:*

```
GSServiceManager$updateWmsSettings(serviceSettings, ws = NULL)
```
*Arguments:*

serviceSettings service settings object of class [GSServiceSettings](#page-88-1) ws workspace name

*Returns:* TRUE if deleted, FALSE otherwise

<span id="page-86-2"></span>Method updateWfsSettings(): Updates the WFS settings with an object of class GSServiceSettings. An optional workspace name ws can be specified to update WFS settings applying to a workspace.

*Usage:*

```
GSServiceManager$updateWfsSettings(serviceSettings, ws = NULL)
```
*Arguments:*

serviceSettings service settings object of class [GSServiceSettings](#page-88-1)

ws workspace name

*Returns:* TRUE if deleted, FALSE otherwise

<span id="page-86-3"></span>Method updateWcsSettings(): Updates the WCS settings with an object of class GSServiceSettings. An optional workspace name ws can be specified to update WCS settings applying to a workspace.

*Usage:*

```
GSServiceManager$updateWcsSettings(serviceSettings, ws = NULL)
```
*Arguments:*

serviceSettings service settings object of class [GSServiceSettings](#page-88-1)

ws workspace name

*Returns:* TRUE if deleted, FALSE otherwise

<span id="page-86-4"></span>Method enableWMS(): Enables WMS service settings

*Usage:*

GSServiceManager\$enableWMS(ws = NULL)

*Arguments:* ws workspace name *Returns:* TRUE if enabled, FALSE otherwise

# <span id="page-87-0"></span>Method enableWFS(): Enables WFS service settings

*Usage:* GSServiceManager\$enableWFS(ws = NULL) *Arguments:* ws workspace name *Returns:* TRUE if enabled, FALSE otherwise

### <span id="page-87-1"></span>Method enableWCS(): Enables WCS service settings

*Usage:*

GSServiceManager\$enableWCS(ws = NULL)

*Arguments:*

ws workspace name

*Returns:* TRUE if enabled, FALSE otherwise

## <span id="page-87-2"></span>Method disableServiceSettings(): Disables service settings

*Usage:*

GSServiceManager\$disableServiceSettings(service, ws = NULL)

*Arguments:*

service service

ws workspace name

*Returns:* TRUE if disabled, FALSE otherwise

### <span id="page-87-3"></span>Method disableWMS(): Disables WMS service settings

*Usage:*

GSServiceManager\$disableWMS(ws = NULL)

*Arguments:*

ws workspace name

*Returns:* TRUE if disabled, FALSE otherwise

# <span id="page-87-4"></span>Method disableWFS(): Disables WFS service settings

*Usage:* GSServiceManager\$disableWFS(ws = NULL) *Arguments:* ws workspace name *Returns:* TRUE if disabled, FALSE otherwise

<span id="page-87-5"></span>Method disableWCS(): Disables WCS service settings

# GSServiceSettings 89

*Usage:* GSServiceManager\$disableWCS(ws = NULL) *Arguments:* ws workspace name *Returns:* TRUE if disabled, FALSE otherwise

<span id="page-88-0"></span>Method clone(): The objects of this class are cloneable with this method.

```
Usage:
GSServiceManager$clone(deep = FALSE)
Arguments:
deep Whether to make a deep clone.
```
# Author(s)

Emmanuel Blondel <emmanuel.blondel1@gmail.com>

# Examples

```
## Not run:
  GSServiceManager$new("http://localhost:8080/geoserver", "admin", "geoserver")
```
## End(Not run)

<span id="page-88-1"></span>GSServiceSettings *A GeoServer service settings resource*

# Description

This class models a GeoServer OWS service settings.

## Format

[R6Class](#page-0-0) object.

# Details

Geoserver REST API Service Setting

## Value

Object of [R6Class](#page-0-0) for modelling a GeoServer OWS service setting

# Super class

[geosapi::GSRESTResource](#page-0-0) -> GSServiceSettings

# 90 GSServiceSettings

# Public fields

enabled is service enabled or not?

citeCompliant is service cite compliant?

name service name

title service title

maintainer service maintainer

abstrct service abastract

accessConstraints service access constraints

fees service fees

keywords services keywords

onlineResource service online resource

schemaBaseURL service schema base URL

verbose service verbose or not?

# Methods

## Public methods:

- [GSServiceSettings\\$new\(\)](#page-89-0)
- [GSServiceSettings\\$decode\(\)](#page-89-1)
- [GSServiceSettings\\$setEnabled\(\)](#page-90-0)
- [GSServiceSettings\\$setCiteCompliant\(\)](#page-90-1)
- [GSServiceSettings\\$setName\(\)](#page-90-2)
- [GSServiceSettings\\$setTitle\(\)](#page-90-3)
- [GSServiceSettings\\$setMaintainer\(\)](#page-90-4)
- [GSServiceSettings\\$setAbstract\(\)](#page-90-5)
- [GSServiceSettings\\$setAccessConstraints\(\)](#page-90-6)
- [GSServiceSettings\\$setFees\(\)](#page-91-0)
- [GSServiceSettings\\$setKeywords\(\)](#page-91-1)
- [GSServiceSettings\\$addKeyword\(\)](#page-91-2)
- [GSServiceSettings\\$delKeyword\(\)](#page-91-3)
- [GSServiceSettings\\$clone\(\)](#page-91-4)

### <span id="page-89-0"></span>Method new(): Initializes an object of class [GSServiceSettings](#page-88-1)

*Usage:* GSServiceSettings\$new(xml = NULL, service) *Arguments:* xml object of class [xml\\_node-class](#page-0-0) service service service acronym

<span id="page-89-1"></span>Method decode(): Decodes from XML

*Usage:*

# GSServiceSettings 91

GSServiceSettings\$decode(xml)

*Arguments:*

xml object of class [xml\\_node-class](#page-0-0)

## <span id="page-90-0"></span>Method setEnabled(): Set enabled

*Usage:*

GSServiceSettings\$setEnabled(enabled)

*Arguments:* enabled enabled

## <span id="page-90-1"></span>Method setCiteCompliant(): Set cite compliant

*Usage:*

GSServiceSettings\$setCiteCompliant(citeCompliant)

*Arguments:*

citeCompliant cite compliant

# <span id="page-90-2"></span>Method setName(): Set name

*Usage:*

GSServiceSettings\$setName(name)

*Arguments:*

name name

# <span id="page-90-3"></span>Method setTitle(): Set title

*Usage:* GSServiceSettings\$setTitle(title) *Arguments:* title title

# <span id="page-90-4"></span>Method setMaintainer(): Set maintainer

*Usage:* GSServiceSettings\$setMaintainer(maintainer)

*Arguments:*

maintainer maintainer

# <span id="page-90-5"></span>Method setAbstract(): Set abstract

*Usage:*

GSServiceSettings\$setAbstract(abstract)

*Arguments:*

abstract abstract

# <span id="page-90-6"></span>Method setAccessConstraints(): Set access constraints

*Usage:*

GSServiceSettings\$setAccessConstraints(accessConstraints)

*Arguments:*

accessConstraints access constraints

### <span id="page-91-0"></span>Method setFees(): Set fees

*Usage:*

GSServiceSettings\$setFees(fees)

*Arguments:* fees fees

### <span id="page-91-1"></span>Method setKeywords(): Set keywords

*Usage:*

GSServiceSettings\$setKeywords(keywords)

*Arguments:*

keywords keywords

# <span id="page-91-2"></span>Method addKeyword(): Adds a keyword

*Usage:* GSServiceSettings\$addKeyword(keyword) *Arguments:* keyword keyword *Returns:* TRUE if added, FALSE otherwise

# <span id="page-91-3"></span>Method delKeyword(): Deletes a keyword

*Usage:* GSServiceSettings\$delKeyword(keyword) *Arguments:* keyword keyword *Returns:* TRUE if deleted, FALSE otherwise

<span id="page-91-4"></span>Method clone(): The objects of this class are cloneable with this method.

*Usage:* GSServiceSettings\$clone(deep = FALSE) *Arguments:* deep Whether to make a deep clone.

### Author(s)

Emmanuel Blondel <emmanuel.blondel1@gmail.com>

### Examples

```
settings <- GSServiceSettings$new(service = "WMS")
settings$setEnabled(TRUE)
```
GSShapefileDataStore *Geoserver REST API ShapeFileDataStore*

## Description

Geoserver REST API ShapeFileDataStore Geoserver REST API ShapeFileDataStore

## Format

[R6Class](#page-0-0) object.

### Value

Object of [R6Class](#page-0-0) for modelling a GeoServer Shapefile dataStore

### Super classes

```
geosapi::GSRESTResource -> geosapi::GSAbstractStore -> geosapi::GSAbstractDataStore
-> GSShapefileDataStore
```
## **Methods**

## Public methods:

- [GSShapefileDataStore\\$new\(\)](#page-92-0)
- [GSShapefileDataStore\\$setUrl\(\)](#page-93-0)
- [GSShapefileDataStore\\$setCharset\(\)](#page-93-1)
- [GSShapefileDataStore\\$setCreateSpatialIndex\(\)](#page-93-2)
- [GSShapefileDataStore\\$setMemoryMappedBuffer\(\)](#page-93-3)
- [GSShapefileDataStore\\$setCacheReuseMemoryMaps\(\)](#page-93-4)
- [GSShapefileDataStore\\$setDefautConnectionParameters\(\)](#page-93-5)
- [GSShapefileDataStore\\$clone\(\)](#page-93-6)

<span id="page-92-0"></span>Method new(): initializes a shapefile data store

```
Usage:
GSShapefileDataStore$new(
  xml = NULL,name = NULL,description = ",
  enabled = TRUE,
  url
\mathcal{E}
```
## *Arguments:*

xml an object of class [xml\\_node-class](#page-0-0) to create object from XML name coverage store name

<span id="page-93-2"></span><span id="page-93-1"></span><span id="page-93-0"></span>description coverage store description enabled whether the store should be enabled or not. Default is TRUE url url Method setUrl(): Set the spatial files data URL *Usage:* GSShapefileDataStore\$setUrl(url) *Arguments:* url url Method setCharset(): Set the charset used for DBF file. *Usage:* GSShapefileDataStore\$setCharset(charset = "ISO-8859-1") *Arguments:* charset charset. Default value is 'ISO-8859-1' Method setCreateSpatialIndex(): Set the 'Create Spatial Index' option *Usage:* GSShapefileDataStore\$setCreateSpatialIndex(create = TRUE) *Arguments:* create create. Default is TRUE Method setMemoryMappedBuffer(): Set the 'Memory Mapped Buffer' option *Usage:* GSShapefileDataStore\$setMemoryMappedBuffer(buffer = FALSE) *Arguments:* buffer buffer. Default is FALSE Method setCacheReuseMemoryMaps(): Set the 'Cache & Reuse Memory Maps' option. *Usage:* GSShapefileDataStore\$setCacheReuseMemoryMaps(maps = TRUE) *Arguments:* maps maps. Default is TRUE Method setDefautConnectionParameters(): Set default connection parameters *Usage:* GSShapefileDataStore\$setDefautConnectionParameters() Method clone(): The objects of this class are cloneable with this method. *Usage:* GSShapefileDataStore\$clone(deep = FALSE) *Arguments:*

<span id="page-93-6"></span><span id="page-93-5"></span><span id="page-93-4"></span><span id="page-93-3"></span>deep Whether to make a deep clone.

### Author(s)

Emmanuel Blondel <emmanuel.blondel1@gmail.com>

### Examples

```
GSShapefileDataStore$new(name = "ds", description = "des",
                         enabled = TRUE, url = "file://data/shape.shp")
```
GSShapefileDirectoryDataStore

*Geoserver REST API ShapeFileDirectoryDataStore*

### Description

Geoserver REST API ShapeFileDirectoryDataStore Geoserver REST API ShapeFileDirectoryDataStore

### Format

[R6Class](#page-0-0) object.

# Value

Object of [R6Class](#page-0-0) for modelling a GeoServer Shapefile directory dataStore

### Super classes

```
geosapi::GSRESTResource -> geosapi::GSAbstractStore -> geosapi::GSAbstractDataStore
-> geosapi::GSShapefileDataStore -> GSShapefileDirectoryDataStore
```
## **Methods**

### Public methods:

- [GSShapefileDirectoryDataStore\\$new\(\)](#page-94-0)
- [GSShapefileDirectoryDataStore\\$setUrl\(\)](#page-95-0)
- [GSShapefileDirectoryDataStore\\$setCharset\(\)](#page-95-1)
- [GSShapefileDirectoryDataStore\\$setCreateSpatialIndex\(\)](#page-95-2)
- [GSShapefileDirectoryDataStore\\$setMemoryMappedBuffer\(\)](#page-95-3)
- [GSShapefileDirectoryDataStore\\$setCacheReuseMemoryMaps\(\)](#page-95-4)
- [GSShapefileDirectoryDataStore\\$setDefautConnectionParameters\(\)](#page-95-5)
- [GSShapefileDirectoryDataStore\\$clone\(\)](#page-96-0)

### <span id="page-94-0"></span>Method new(): initializes a shapefile directory data store

*Usage:*

```
GSShapefileDirectoryDataStore$new(
 xml = NULL,name = NULL,description = ",
 enabled = TRUE,url
)
```
*Arguments:*

xml an object of class [xml\\_node-class](#page-0-0) to create object from XML name coverage store name description coverage store description enabled whether the store should be enabled or not. Default is TRUE url url

<span id="page-95-0"></span>Method setUrl(): Set the spatial files data URL

```
Usage:
GSShapefileDirectoryDataStore$setUrl(url)
Arguments:
url url
```
<span id="page-95-1"></span>Method setCharset(): Set the charset used for DBF file.

```
Usage:
```
GSShapefileDirectoryDataStore\$setCharset(charset = "ISO-8859-1")

```
Arguments:
```
charset charset. Default value is 'ISO-8859-1'

```
Method setCreateSpatialIndex(): Set the 'Create Spatial Index' option
```
*Usage:*

```
GSShapefileDirectoryDataStore$setCreateSpatialIndex(create = TRUE)
```
*Arguments:*

create create. Default is TRUE

<span id="page-95-3"></span>Method setMemoryMappedBuffer(): Set the 'Memory Mapped Buffer' option

*Usage:*

GSShapefileDirectoryDataStore\$setMemoryMappedBuffer(buffer = FALSE)

*Arguments:*

buffer buffer. Default is FALSE

<span id="page-95-4"></span>Method setCacheReuseMemoryMaps(): Set the 'Cache & Reuse Memory Maps' option. *Usage:* GSShapefileDirectoryDataStore\$setCacheReuseMemoryMaps(maps = TRUE) *Arguments:*

<span id="page-95-5"></span>maps maps. Default is TRUE

Method setDefautConnectionParameters(): Set default connection parameters *Usage:*

GSShapefileDirectoryDataStore\$setDefautConnectionParameters()

<span id="page-96-0"></span>Method clone(): The objects of this class are cloneable with this method.

*Usage:* GSShapefileDirectoryDataStore\$clone(deep = FALSE) *Arguments:* deep Whether to make a deep clone.

### Author(s)

Emmanuel Blondel <emmanuel.blondel1@gmail.com>

## Examples

```
GSShapefileDirectoryDataStore$new(name = "ds", description = "des",
                         enabled = TRUE, url = "file://data")
```
GSShinyMonitor *Geoserver REST API DataStore*

# Description

Geoserver REST API DataStore Geoserver REST API DataStore

# Format

[R6Class](#page-0-0) object.

### Value

Object of [R6Class](#page-0-0) for setting a GS Shiny monitoring app

### Methods

## Public methods:

- [GSShinyMonitor\\$new\(\)](#page-96-1)
- [GSShinyMonitor\\$getMetric\(\)](#page-97-0)
- [GSShinyMonitor\\$run\(\)](#page-97-1)
- [GSShinyMonitor\\$clone\(\)](#page-97-2)

<span id="page-96-1"></span>Method new(): Initializes a Geoserver shiny monitoring tool

*Usage:*

# 98 GSStyleManager

GSShinyMonitor\$new(manager, file = NULL, append = FALSE, sleep = 1) *Arguments:* manager object of class [GSManager](#page-60-0) file file File where to store monitoring results append append. Whether results should be appended to existing file sleep sleep. Interval in seconds to trigger monitor calls

## <span id="page-97-0"></span>Method getMetric(): Get metric

```
Usage:
GSShinyMonitor$getMetric(name)
Arguments:
name name
Returns: the Geoserver monitored metric
```
<span id="page-97-1"></span>Method run(): Runs the application

*Usage:* GSShinyMonitor\$run()

<span id="page-97-2"></span>Method clone(): The objects of this class are cloneable with this method.

```
Usage:
GSShinyMonitor$clone(deep = FALSE)
Arguments:
deep Whether to make a deep clone.
```
### Note

Internal class used for GSManager\$monitor method

# Author(s)

Emmanuel Blondel <emmanuel.blondel1@gmail.com>

GSStyleManager *Geoserver REST API Style Manager*

### Description

Geoserver REST API Style Manager Geoserver REST API Style Manager

# Format

[R6Class](#page-0-0) object.

## GSStyleManager 99

## Value

Object of [R6Class](#page-0-0) with methods for managing the styles of a GeoServer instance.

### Super class

[geosapi::GSManager](#page-0-0) -> GSStyleManager

### Methods

## Public methods:

- [GSStyleManager\\$getStyles\(\)](#page-98-0)
- [GSStyleManager\\$getStyleNames\(\)](#page-98-1)
- [GSStyleManager\\$getStyle\(\)](#page-98-2)
- [GSStyleManager\\$createStyle\(\)](#page-98-3)
- [GSStyleManager\\$updateStyle\(\)](#page-99-0)
- [GSStyleManager\\$deleteStyle\(\)](#page-99-1)
- [GSStyleManager\\$getSLDVersion\(\)](#page-99-2)
- [GSStyleManager\\$getSLDBody\(\)](#page-99-3)
- [GSStyleManager\\$clone\(\)](#page-100-0)

<span id="page-98-0"></span>Method getStyles(): Get the list of available styles.

*Usage:*

GSStyleManager\$getStyles(ws = NULL)

*Arguments:*

ws an optional workspace name

*Returns:* an object of class list containing items of class [GSStyle](#page-48-0)

<span id="page-98-1"></span>Method getStyleNames(): Get the list of available style names

*Usage:* GSStyleManager\$getStyleNames(ws = NULL) *Arguments:* ws an optional workspace name *Returns:* a vector of class character

<span id="page-98-2"></span>Method getStyle(): Get a [GSStyle](#page-48-0) object given a style name.

*Usage:* GSStyleManager\$getStyle(style, ws = NULL) *Arguments:* style style name ws workspace name. Optional *Returns:* object of class [GSStyle](#page-48-0)

<span id="page-98-3"></span>Method createStyle(): Creates a GeoServer style given a name.

*Usage:*

GSStyleManager\$createStyle(file, sldBody = NULL, name, raw = FALSE, ws = NULL) *Arguments:* file file sldBody SLD body name name

raw raw

ws workspace name

*Returns:* TRUE if the style has been successfully created, FALSE otherwise

<span id="page-99-0"></span>Method updateStyle(): Updates a GeoServer style given a name.

*Usage:* GSStyleManager\$updateStyle(file, sldBody = NULL, name, raw = FALSE, ws = NULL) *Arguments:* file file sldBody SLD body name name raw raw ws workspace name *Returns:* TRUE if the style has been successfully updated, FALSE otherwise

<span id="page-99-1"></span>Method deleteStyle(): Deletes a style given a name. By defaut, the option recurse is set to FALSE, ie datastore layers are not removed. To remove all coverage store layers, set this option to TRUE. The purge parameter is used to customize the delete of files on disk (in case the underlying reader implements a delete method).

*Usage:* GSStyleManager\$deleteStyle(name, recurse = FALSE, purge = FALSE, ws = NULL) *Arguments:* name name recurse recurse purge purge ws workspace name *Returns:* TRUE if the style has been successfully deleted, FALSE otherwise

<span id="page-99-2"></span>Method getSLDVersion(): Get SLD version

*Usage:* GSStyleManager\$getSLDVersion(sldBody) *Arguments:* sldBody SLD body

<span id="page-99-3"></span>Method getSLDBody(): Get SLD body

*Usage:*

### GSUtils 101

```
GSStyleManager$getSLDBody(style, ws = NULL)
Arguments:
style style name
ws workspace name
Returns: an object of class xml_node-class
```
<span id="page-100-0"></span>Method clone(): The objects of this class are cloneable with this method.

```
Usage:
GSStyleManager$clone(deep = FALSE)
Arguments:
deep Whether to make a deep clone.
```
# Author(s)

Emmanuel Blondel <emmanuel.blondel1@gmail.com>

## Examples

```
## Not run:
  GSStyleManager$new("http://localhost:8080/geoserver", "admin", "geoserver")
```
## End(Not run)

GSUtils *Geoserver REST API Manager Utils*

## Description

Geoserver REST API Manager Utils Geoserver REST API Manager Utils

# Format

[R6Class](#page-0-0) object.

## Value

Object of [R6Class](#page-0-0) with static util methods for communication with the REST API of a GeoServer instance.

### Static methods

- getUserAgent() This method is used to get the user agent for performing GeoServer API requests. Here the user agent will be compound by geosapi package name and version.
- getUserToken(user, pwd) This method is used to get the user authentication token for performing GeoServer API requests. Token is given a Base64 encoded string.
- GET(url, user, pwd, path, verbose) This method performs a GET request for a given path to GeoServer REST API
- PUT(url, user, pwd, path, filename, contentType, verbose) This method performs a PUT request for a given path to GeoServer REST API, to upload a file of name filename with given contentType
- POST(url, user, pwd, path, content, contentType, verbose) This method performs a POST request for a given path to GeoServer REST API, to post content of given contentType
- DELETE(url, user, pwd, path, verbose) This method performs a DELETE request for a given GeoServer resource identified by a path in GeoServer REST API
- parseResponseXML(req) Convenience method to parse XML response from GeoServer REST API.
- getPayloadXML(obj) Convenience method to create payload XML to send to GeoServer.
- setBbox(minx, miny, maxx, maxy, bbox, crs) Creates an list object representing a bbox. Either from coordinates or from a bbox object (matrix).

## Methods

### Public methods:

• [GSUtils\\$clone\(\)](#page-101-0)

<span id="page-101-0"></span>Method clone(): The objects of this class are cloneable with this method.

*Usage:*

GSUtils\$clone(deep = FALSE)

*Arguments:*

deep Whether to make a deep clone.

### Author(s)

Emmanuel Blondel <emmanuel.blondel1@gmail.com>

<span id="page-102-2"></span>

# Description

This class allows to grab the GeoServer version. By default, a tentative is made to fetch version from web admin default page, since Geoserver REST API did not support GET operation for the Geoserver version in past releases of Geoserver.

### Format

[R6Class](#page-0-0) object.

### Details

Geoserver REST API - Geoserver Version

## Value

Object of [R6Class](#page-0-0) for modelling a GeoServer version

### Public fields

version version value value

#### **Methods**

### Public methods:

- [GSVersion\\$new\(\)](#page-102-0)
- [GSVersion\\$lowerThan\(\)](#page-102-1)
- [GSVersion\\$greaterThan\(\)](#page-103-0)
- [GSVersion\\$equalTo\(\)](#page-103-1)
- [GSVersion\\$clone\(\)](#page-103-2)

# <span id="page-102-0"></span>Method new(): Initializes an object of class [GSVersion](#page-102-2)

*Usage:* GSVersion\$new(url, user, pwd) *Arguments:* url url user user pwd pwd

<span id="page-102-1"></span>Method lowerThan(): Compares to a version and returns TRUE if it is lower, FALSE otherwise *Usage:*

GSVersion\$lowerThan(version)

*Arguments:*

version version

*Returns:* TRUE if lower, FALSE otherwise

<span id="page-103-0"></span>Method greaterThan(): Compares to a version and returns TRUE if it is greater, FALSE otherwise

*Usage:* GSVersion\$greaterThan(version) *Arguments:* version version *Returns:* TRUE if greater, FALSE otherwise

<span id="page-103-1"></span>Method equalTo(): Compares to a version and returns TRUE if it is equal, FALSE otherwise

*Usage:* GSVersion\$equalTo(version) *Arguments:* version version *Returns:* TRUE if equal, FALSE otherwise

<span id="page-103-2"></span>Method clone(): The objects of this class are cloneable with this method.

*Usage:* GSVersion\$clone(deep = FALSE) *Arguments:* deep Whether to make a deep clone.

## Author(s)

Emmanuel Blondel <emmanuel.blondel1@gmail.com>

# Examples

```
## Not run:
version <- GSVersion$new(
             url = "http://localhost:8080/geoserver",
             user = "admin", pwd = "geoserver"\mathcal{L}
```
## End(Not run)

<span id="page-104-1"></span>

# Description

Geoserver REST API GSVirtualTable Geoserver REST API GSVirtualTable

## Format

[R6Class](#page-0-0) object.

### Value

Object of [R6Class](#page-0-0) for modelling a GeoServer virtual table

### Super class

[geosapi::GSRESTResource](#page-0-0) -> GSVirtualTable

# Public fields

name name

sql SQL statement

escapeSql escape SQL?

keyColumn key column

geometry geometry

parameters list of virtual parameters

## Methods

## Public methods:

- [GSVirtualTable\\$new\(\)](#page-104-0)
- [GSVirtualTable\\$decode\(\)](#page-105-0)
- [GSVirtualTable\\$setName\(\)](#page-105-1)
- [GSVirtualTable\\$setSql\(\)](#page-105-2)
- [GSVirtualTable\\$setEscapeSql\(\)](#page-105-3)
- [GSVirtualTable\\$setKeyColumn\(\)](#page-105-4)
- [GSVirtualTable\\$setGeometry\(\)](#page-105-5)
- [GSVirtualTable\\$addParameter\(\)](#page-105-6)
- [GSVirtualTable\\$delParameter\(\)](#page-106-0)
- [GSVirtualTable\\$clone\(\)](#page-106-1)

<span id="page-104-0"></span>Method new(): Initializes an object of class [GSVirtualTable](#page-104-1)

<span id="page-105-2"></span><span id="page-105-1"></span><span id="page-105-0"></span>*Usage:* GSVirtualTable\$new(xml = NULL) *Arguments:* xml object of class [xml\\_node-class](#page-0-0) Method decode(): Decodes from XML *Usage:* GSVirtualTable\$decode(xml) *Arguments:* xml object of class [xml\\_node-class](#page-0-0) Method setName(): Set name *Usage:* GSVirtualTable\$setName(name) *Arguments:* name name Method setSql(): Set SQL *Usage:* GSVirtualTable\$setSql(sql) *Arguments:* sql sql Method setEscapeSql(): Set escape SQL *Usage:* GSVirtualTable\$setEscapeSql(escapeSql) *Arguments:* escapeSql escape SQL Method setKeyColumn(): Set key column *Usage:* GSVirtualTable\$setKeyColumn(keyColumn) *Arguments:* keyColumn key column Method setGeometry(): Set geometry *Usage:* GSVirtualTable\$setGeometry(vtg) *Arguments:* vtg object of class [GSVirtualTableGeometry](#page-106-2)

<span id="page-105-6"></span><span id="page-105-5"></span><span id="page-105-4"></span><span id="page-105-3"></span>Method addParameter(): Adds parameter

# GSVirtualTableGeometry 107

*Usage:*

GSVirtualTable\$addParameter(parameter)

*Arguments:*

parameter object of class [GSVirtualTableParameter](#page-108-0)

*Returns:* TRUE if added, FALSE otherwise

<span id="page-106-0"></span>Method delParameter(): Deletes parameter

*Usage:* GSVirtualTable\$delParameter(parameter) *Arguments:* parameter object of class [GSVirtualTableParameter](#page-108-0) *Returns:* TRUE if deleted, FALSE otherwise

<span id="page-106-1"></span>Method clone(): The objects of this class are cloneable with this method.

*Usage:* GSVirtualTable\$clone(deep = FALSE) *Arguments:* deep Whether to make a deep clone.

### Author(s)

Emmanuel Blondel <emmanuel.blondel1@gmail.com>

# Examples

GSVirtualTable\$new()

<span id="page-106-2"></span>GSVirtualTableGeometry

*Geoserver REST API GSVirtualTableGeometry*

# Description

Geoserver REST API GSVirtualTableGeometry Geoserver REST API GSVirtualTableGeometry

# Format

[R6Class](#page-0-0) object.

## Value

Object of [R6Class](#page-0-0) for modelling a GeoServer virtual table geometry

### Super class

[geosapi::GSRESTResource](#page-0-0) -> GSVirtualTableGeometry

## Public fields

name geometry name

type geometry type

srid geometry SRID

## Methods

# Public methods:

- [GSVirtualTableGeometry\\$new\(\)](#page-107-0)
- [GSVirtualTableGeometry\\$decode\(\)](#page-107-1)
- [GSVirtualTableGeometry\\$clone\(\)](#page-107-2)

# <span id="page-107-0"></span>Method new(): Initializes an object of class [GSVirtualTableGeometry](#page-106-2)

```
Usage:
GSVirtualTableGeometry$new(xml = NULL, name, type, srid)
Arguments:
xml object of class xml_node-class
name name
type type
srid srid
```
# <span id="page-107-1"></span>Method decode(): Decodes from XML

```
Usage:
GSVirtualTableGeometry$decode(xml)
Arguments:
xml object of class xml_node-class
```
<span id="page-107-2"></span>Method clone(): The objects of this class are cloneable with this method.

*Usage:*

```
GSVirtualTableGeometry$clone(deep = FALSE)
```
*Arguments:*

deep Whether to make a deep clone.

# Author(s)

Emmanuel Blondel <emmanuel.blondel1@gmail.com>

# Examples

```
GSVirtualTableGeometry$new(name = "work", type = "MultiPolygon", srid = 4326)
```
<span id="page-108-3"></span><span id="page-108-2"></span>GSVirtualTableParameter

*Geoserver REST API GSVirtualTableParameter*

# Description

Geoserver REST API GSVirtualTableParameter Geoserver REST API GSVirtualTableParameter

# Format

[R6Class](#page-0-0) object.

# Value

Object of [R6Class](#page-0-0) for modelling a GeoServer virtual table parameter

#### Super class

[geosapi::GSRESTResource](#page-0-0) -> GSVirtualTableParameter

# Public fields

name parameter name

defaultValue parameter default value

regexpValidator parameter regexp validator

#### Methods

### Public methods:

- [GSVirtualTableParameter\\$new\(\)](#page-108-0)
- [GSVirtualTableParameter\\$decode\(\)](#page-108-1)
- [GSVirtualTableParameter\\$clone\(\)](#page-109-0)

#### <span id="page-108-0"></span>Method new(): Initializes an object of class [GSVirtualTableParameter](#page-108-2)

*Usage:* GSVirtualTableParameter\$new(xml = NULL, name, defaultValue, regexpValidator) *Arguments:* xml object of class [xml\\_node-class](#page-0-0) name name defaultValue default value regexpValidator regexp validator

# <span id="page-108-1"></span>Method decode(): Decodes from XML

*Usage:*

# <span id="page-109-2"></span>110 GSWorkspace

```
GSVirtualTableParameter$decode(xml)
Arguments:
```
xml object of class [xml\\_node-class](#page-0-0)

<span id="page-109-0"></span>Method clone(): The objects of this class are cloneable with this method.

*Usage:* GSVirtualTableParameter\$clone(deep = FALSE) *Arguments:* deep Whether to make a deep clone.

#### Author(s)

Emmanuel Blondel <emmanuel.blondel1@gmail.com>

# Examples

```
GSVirtualTableParameter$new(name = "fieldname", defaultValue = "default_value",
                            regexpValidator = "someregexp")
```
<span id="page-109-1"></span>GSWorkspace *Geoserver REST API Workspace*

# Description

Geoserver REST API Workspace

Geoserver REST API Workspace

# Format

[R6Class](#page-0-0) object.

## Value

Object of [R6Class](#page-0-0) for modelling a GeoServer workspace

### Super class

[geosapi::GSRESTResource](#page-0-0) -> GSWorkspace

### Public fields

name name

# <span id="page-110-3"></span>Methods

#### Public methods:

- [GSWorkspace\\$new\(\)](#page-110-0)
- [GSWorkspace\\$decode\(\)](#page-110-1)
- [GSWorkspace\\$clone\(\)](#page-110-2)

# <span id="page-110-0"></span>Method new(): initializes a [GSWorkspace](#page-109-1)

*Usage:*

GSWorkspace\$new(xml = NULL, name)

*Arguments:*

xml an object of class [xml\\_node-class](#page-0-0) name name

### <span id="page-110-1"></span>Method decode(): Decodes from XML

*Usage:* GSWorkspace\$decode(xml) *Arguments:* xml an object of class [xml\\_node-class](#page-0-0)

# <span id="page-110-2"></span>Method clone(): The objects of this class are cloneable with this method.

*Usage:* GSWorkspace\$clone(deep = FALSE) *Arguments:* deep Whether to make a deep clone.

### Author(s)

Emmanuel Blondel <emmanuel.blondel1@gmail.com>

# Examples

```
GSWorkspace$new(name = "work")
```
GSWorkspaceManager *Geoserver REST API Workspace Manager*

# Description

Geoserver REST API Workspace Manager Geoserver REST API Workspace Manager

# <span id="page-111-3"></span>Format

[R6Class](#page-0-0) object.

#### Value

Object of [R6Class](#page-0-0) with methods for managing the workspaces of a GeoServer instance.

#### Super class

[geosapi::GSManager](#page-0-0) -> GSWorkspaceManager

# **Methods**

# Public methods:

- [GSWorkspaceManager\\$getWorkspaces\(\)](#page-111-0)
- [GSWorkspaceManager\\$getWorkspaceNames\(\)](#page-111-1)
- [GSWorkspaceManager\\$getWorkspace\(\)](#page-111-2)
- [GSWorkspaceManager\\$createWorkspace\(\)](#page-112-0)
- [GSWorkspaceManager\\$updateWorkspace\(\)](#page-112-1)
- [GSWorkspaceManager\\$deleteWorkspace\(\)](#page-112-2)
- [GSWorkspaceManager\\$getWorkspaceSettings\(\)](#page-112-3)
- [GSWorkspaceManager\\$createWorkspaceSettings\(\)](#page-112-4)
- [GSWorkspaceManager\\$updateWorkspaceSettings\(\)](#page-113-0)
- [GSWorkspaceManager\\$deleteWorkspaceSettings\(\)](#page-113-1)
- [GSWorkspaceManager\\$clone\(\)](#page-113-2)

<span id="page-111-0"></span>Method getWorkspaces(): Get the list of available workspace. Returns an object of class list containing items of class [GSWorkspace](#page-109-1)

*Usage:* GSWorkspaceManager\$getWorkspaces()

*Arguments:*

a list of [GSWorkspace](#page-109-1)

<span id="page-111-1"></span>Method getWorkspaceNames(): Get the list of available workspace names. Returns an vector of class character

*Usage:*

GSWorkspaceManager\$getWorkspaceNames()

*Returns:* a list of workspace names

<span id="page-111-2"></span>Method getWorkspace(): Get a [GSWorkspace](#page-109-1) object given a workspace name.

*Usage:*

GSWorkspaceManager\$getWorkspace(ws)

*Arguments:*

ws workspace name

### <span id="page-112-5"></span>GSWorkspaceManager 113

*Returns:* an object of class [GSWorkspace](#page-109-1)

<span id="page-112-0"></span>Method createWorkspace(): Creates a GeoServer workspace given a name, and an optional URI. If the URI is not specified, GeoServer will automatically create an associated Namespace with the URI built from the workspace name. If the URI is specified, the method invokes the method createNamespace(ns, uri) of the [GSNamespaceManager](#page-68-0). Returns TRUE if the workspace has been successfully created, FALSE otherwise

*Usage:* GSWorkspaceManager\$createWorkspace(name, uri) *Arguments:* name name uri uri *Returns:* TRUE if created, FALSE otherwise

<span id="page-112-1"></span>Method updateWorkspace(): Updates a GeoServer workspace given a name, and an optional URI. If the URI is not specified, GeoServer will automatically update the associated Namespace with the URI built from the workspace name. If the URI is specified, the method invokes the method updateNamespace(ns, uri) of the [GSNamespaceManager](#page-68-0). Returns TRUE if the workspace has been successfully updated, FALSE otherwise

*Usage:* GSWorkspaceManager\$updateWorkspace(name, uri) *Arguments:* name name uri uri *Returns:* TRUE if created, FALSE otherwise

<span id="page-112-2"></span>Method deleteWorkspace(): Deletes a GeoServer workspace given a name.

*Usage:*

GSWorkspaceManager\$deleteWorkspace(name, recurse = FALSE)

*Arguments:*

name name

recurse recurse

*Returns:* TRUE if the workspace has been successfully deleted, FALSE otherwise

<span id="page-112-3"></span>Method getWorkspaceSettings(): Updates workspace settings

*Usage:*

GSWorkspaceManager\$getWorkspaceSettings(ws)

*Arguments:*

ws workspace name

*Returns:* an object of class [GSWorkspaceSettings](#page-114-0)

#### <span id="page-112-4"></span>Method createWorkspaceSettings(): Creates workspace settings

*Usage:*

<span id="page-113-3"></span>GSWorkspaceManager\$createWorkspaceSettings(ws, workspaceSettings)

*Arguments:*

ws workspace name

workspaceSettings object of class [GSWorkspaceSettings](#page-114-0)

*Returns:* TRUE if created, FALSE otherwise

<span id="page-113-0"></span>Method updateWorkspaceSettings(): Updates workspace settings

*Usage:*

GSWorkspaceManager\$updateWorkspaceSettings(ws, workspaceSettings)

*Arguments:*

ws workspace name

workspaceSettings object of class [GSWorkspaceSettings](#page-114-0)

*Returns:* TRUE if updated, FALSE otherwise

# <span id="page-113-1"></span>Method deleteWorkspaceSettings(): Deletes workspace settings

*Usage:*

GSWorkspaceManager\$deleteWorkspaceSettings(ws)

*Arguments:*

ws workspace name

*Returns:* TRUE if deleted, FALSE otherwise

<span id="page-113-2"></span>Method clone(): The objects of this class are cloneable with this method.

*Usage:*

GSWorkspaceManager\$clone(deep = FALSE)

*Arguments:*

deep Whether to make a deep clone.

# Author(s)

Emmanuel Blondel <emmanuel.blondel1@gmail.com>

# Examples

```
## Not run:
  GSWorkspaceManager$new("http://localhost:8080/geoserver", "admin", "geoserver")
```
## End(Not run)

# <span id="page-114-2"></span><span id="page-114-0"></span>Description

Geoserver REST API Workspace Setting Geoserver REST API Workspace Setting

# Format

[R6Class](#page-0-0) object.

# Value

Object of [R6Class](#page-0-0) for modelling a GeoServer workspace settings

#### Super class

[geosapi::GSRESTResource](#page-0-0) -> GSWorkspaceSettings

#### Public fields

contact contact charset charset numDecimals number of decimal onlineResource online resource verbose verbose verboseExceptions verbose exceptions localWorkspaceIncludesPrefix local workspace includes prefix

# Methods

#### Public methods:

- [GSWorkspaceSettings\\$new\(\)](#page-114-1)
- [GSWorkspaceSettings\\$decode\(\)](#page-115-0)
- [GSWorkspaceSettings\\$setCharset\(\)](#page-115-1)
- [GSWorkspaceSettings\\$setNumDecimals\(\)](#page-115-2)
- [GSWorkspaceSettings\\$setOnlineResource\(\)](#page-115-3)
- [GSWorkspaceSettings\\$setVerbose\(\)](#page-115-4)
- [GSWorkspaceSettings\\$setVerboseExceptions\(\)](#page-115-5)
- [GSWorkspaceSettings\\$setLocalWorkspaceIncludesPrefix\(\)](#page-116-0)
- <span id="page-114-1"></span>• [GSWorkspaceSettings\\$clone\(\)](#page-116-1)

# <span id="page-115-6"></span>116 GSWorkspaceSettings

Method new(): This method is used to instantiate a GSWorkspaceSettings. This settings object is required to activate a workspace configuration, using the method GSManager\$createWorkspaceSettings. Supported from GeoServer 2.12

*Usage:* GSWorkspaceSettings\$new(xml = NULL)

*Arguments:*

xml object of class [xml\\_node-class](#page-0-0)

#### <span id="page-115-0"></span>Method decode(): Decodes from XML

*Usage:* GSWorkspaceSettings\$decode(xml) *Arguments:* xml object of class [xml\\_node-class](#page-0-0)

# <span id="page-115-1"></span>Method setCharset(): Set charset

*Usage:* GSWorkspaceSettings\$setCharset(charset) *Arguments:* charset charset

# <span id="page-115-2"></span>Method setNumDecimals(): Set number of decimals

*Usage:* GSWorkspaceSettings\$setNumDecimals(numDecimals)

*Arguments:* numDecimals number of decimals

# <span id="page-115-3"></span>Method setOnlineResource(): Set online resource

*Usage:*

GSWorkspaceSettings\$setOnlineResource(onlineResource)

*Arguments:*

onlineResource online resource

### <span id="page-115-4"></span>Method setVerbose(): Set verbose

*Usage:*

GSWorkspaceSettings\$setVerbose(verbose)

*Arguments:* verbose verbose

<span id="page-115-5"></span>Method setVerboseExceptions(): Set verbose exceptions

*Usage:*

GSWorkspaceSettings\$setVerboseExceptions(verboseExceptions) *Arguments:*

# <span id="page-116-2"></span>GSWorldImageCoverageStore 117

verboseExceptions verbose exceptions

<span id="page-116-0"></span>Method setLocalWorkspaceIncludesPrefix(): Set local workspace includes prefix

*Usage:*

GSWorkspaceSettings\$setLocalWorkspaceIncludesPrefix(includesPrefix)

*Arguments:*

includesPrefix includes prefix

<span id="page-116-1"></span>Method clone(): The objects of this class are cloneable with this method.

*Usage:*

GSWorkspaceSettings\$clone(deep = FALSE)

*Arguments:*

deep Whether to make a deep clone.

### Author(s)

Emmanuel Blondel <emmanuel.blondel1@gmail.com>

# Examples

```
settings <- GSWorkspaceSettings$new()
settings$setCharset("UTF-8")
settings$setNumDecimals(5)
```
GSWorldImageCoverageStore

*Geoserver REST API WorldImageCoverageStore*

# Description

Geoserver REST API WorldImageCoverageStore Geoserver REST API WorldImageCoverageStore

# Format

[R6Class](#page-0-0) object.

# Value

Object of [R6Class](#page-0-0) for modelling a GeoServer WorldImage CoverageStore

#### Super classes

```
geosapi::GSRESTResource -> geosapi::GSAbstractStore -> geosapi::GSAbstractCoverageStore
-> GSWorldImageCoverageStore
```
# <span id="page-117-2"></span>Public fields

url url

# Methods

#### Public methods:

- [GSWorldImageCoverageStore\\$new\(\)](#page-117-0)
- [GSWorldImageCoverageStore\\$clone\(\)](#page-117-1)

#### <span id="page-117-0"></span>Method new(): Initializes an WorldImage coverage store

```
Usage:
GSWorldImageCoverageStore$new(
 xml = NULL,name = NULL,
 description = ",
 enabled = TRUE,
 url = NULL)
```
# *Arguments:*

xml an object of class [xml\\_node-class](#page-0-0) to create object from XML name coverage store name description coverage store description enabled whether the store should be enabled or not. Default is TRUE

url url

<span id="page-117-1"></span>Method clone(): The objects of this class are cloneable with this method.

*Usage:* GSWorldImageCoverageStore\$clone(deep = FALSE) *Arguments:* deep Whether to make a deep clone.

### Author(s)

Emmanuel Blondel <emmanuel.blondel1@gmail.com>

# **Index**

∗ ArcGrid GSArcGridCoverageStore, [14](#page-13-0) ∗ CoverageStore GSAbstractCoverageStore, [3](#page-2-0) GSArcGridCoverageStore, [14](#page-13-0) GSCoverageStoreManager, [20](#page-19-0) GSGeoTIFFCoverageStore, [45](#page-44-0) GSImageMosaicCoverageStore, [46](#page-45-0) GSWorldImageCoverageStore, [117](#page-116-2) ∗ DB GSAbstractDBDataStore, [7](#page-6-0) ∗ DataStore GSAbstractDataStore, [5](#page-4-0) GSAbstractDBDataStore, [7](#page-6-0) GSDataStoreManager, [29](#page-28-0) GSGeoPackageDataStore, [44](#page-43-0) GSOracleNGDataStore, [71](#page-70-0) GSPostGISDataStore, [73](#page-72-0) GSShapefileDataStore, [93](#page-92-0) GSShapefileDirectoryDataStore, [95](#page-94-0) ∗ ESRI GSShapefileDataStore, [93](#page-92-0) GSShapefileDirectoryDataStore, [95](#page-94-0) ∗ GeoPackage GSGeoPackageDataStore, [44](#page-43-0) ∗ GeoTIFF GSGeoTIFFCoverageStore, [45](#page-44-0) ∗ ImageMosaic GSImageMosaicCoverageStore, [46](#page-45-0) ∗ Layer GSLayerManager, [58](#page-57-0) GSMonitorManager, [67](#page-66-0) ∗ OGC GSServiceSettings, [89](#page-88-0) ∗ OWS GSServiceSettings, [89](#page-88-0) ∗ OracleNG GSOracleNGDataStore, [71](#page-70-0)

```
∗ PostGIS
```
GSPostGISDataStore, [73](#page-72-0) ∗ WCS GSServiceSettings, [89](#page-88-0) ∗ WFS GSServiceSettings, [89](#page-88-0) ∗ WMS GSServiceSettings, [89](#page-88-0) ∗ WorldImage GSWorldImageCoverageStore, [117](#page-116-2) ∗ api GSAbstractCoverageStore, [3](#page-2-0) GSAbstractDataStore, [5](#page-4-0) GSAbstractDBDataStore, [7](#page-6-0) GSAbstractStore, [12](#page-11-0) GSArcGridCoverageStore, [14](#page-13-0) GSCoverage, [15](#page-14-0) GSCoverageBand, [17](#page-16-0) GSCoverageStoreManager, [20](#page-19-0) GSCoverageView, [27](#page-26-0) GSDataStoreManager, [29](#page-28-0) GSDimension, [38](#page-37-0) GSFeatureDimension, [40](#page-39-0) GSFeatureType, [42](#page-41-0) GSGeoPackageDataStore, [44](#page-43-0) GSGeoTIFFCoverageStore, [45](#page-44-0) GSImageMosaicCoverageStore, [46](#page-45-0) GSInputCoverageBand, [48](#page-47-0) GSLayer, [49](#page-48-0) GSLayerGroup, [54](#page-53-0) GSLayerManager, [58](#page-57-0) GSManager, [61](#page-60-0) GSMetadataLink, [65](#page-64-0) GSMonitorManager, [67](#page-66-0) GSNamespace, [68](#page-67-0) GSNamespaceManager, [69](#page-68-1) GSOracleNGDataStore, [71](#page-70-0) GSPostGISDataStore, [73](#page-72-0) GSPublishable, [74](#page-73-0) GSResource, [76](#page-75-0)

GSRESTEntrySet, [81](#page-80-0) GSRESTResource, [83](#page-82-0) GSServiceManager, [85](#page-84-0) GSServiceSettings, [89](#page-88-0) GSShapefileDataStore, [93](#page-92-0) GSShapefileDirectoryDataStore, [95](#page-94-0) GSStyleManager, [98](#page-97-0) GSUtils, [101](#page-100-0) GSVersion, [103](#page-102-0) GSVirtualTable, [105](#page-104-0) GSVirtualTableGeometry, [107](#page-106-0) GSVirtualTableParameter, [109](#page-108-3) GSWorkspace, [110](#page-109-2) GSWorkspaceManager, [111](#page-110-3) GSWorkspaceSettings, [115](#page-114-2) GSWorldImageCoverageStore, [117](#page-116-2) ∗ coverageBand GSCoverageBand, [17](#page-16-0) ∗ coverageType GSCoverage, [15](#page-14-0) ∗ coverageView GSCoverageView, [27](#page-26-0) ∗ coverage GSLayer, [49](#page-48-0) GSLayerGroup, [54](#page-53-0) ∗ database GSAbstractDBDataStore, [7](#page-6-0) ∗ dimension GSDimension, [38](#page-37-0) GSFeatureDimension, [40](#page-39-0) ∗ directory GSShapefileDirectoryDataStore, [95](#page-94-0) ∗ entryset GSRESTEntrySet, [81](#page-80-0) ∗ featureType GSFeatureType, [42](#page-41-0) GSLayer, [49](#page-48-0) GSLayerGroup, [54](#page-53-0) ∗ geoserver GSAbstractCoverageStore, [3](#page-2-0) GSAbstractDataStore, [5](#page-4-0) GSAbstractDBDataStore, [7](#page-6-0) GSAbstractStore, [12](#page-11-0) GSArcGridCoverageStore, [14](#page-13-0) GSCoverage, [15](#page-14-0) GSCoverageBand, [17](#page-16-0) GSCoverageStoreManager, [20](#page-19-0)

GSCoverageView, [27](#page-26-0)

GSDataStoreManager, [29](#page-28-0) GSDimension, [38](#page-37-0) GSFeatureDimension, [40](#page-39-0) GSFeatureType, [42](#page-41-0) GSGeoPackageDataStore, [44](#page-43-0) GSGeoTIFFCoverageStore, [45](#page-44-0) GSImageMosaicCoverageStore, [46](#page-45-0) GSInputCoverageBand, [48](#page-47-0) GSLayer, [49](#page-48-0) GSLayerGroup, [54](#page-53-0) GSLayerManager, [58](#page-57-0) GSManager, [61](#page-60-0) GSMetadataLink, [65](#page-64-0) GSMonitorManager, [67](#page-66-0) GSNamespace, [68](#page-67-0) GSNamespaceManager, [69](#page-68-1) GSOracleNGDataStore, [71](#page-70-0) GSPostGISDataStore, [73](#page-72-0) GSPublishable, [74](#page-73-0) GSResource, [76](#page-75-0) GSRESTEntrySet, [81](#page-80-0) GSRESTResource, [83](#page-82-0) GSServiceManager, [85](#page-84-0) GSServiceSettings, [89](#page-88-0) GSShapefileDataStore, [93](#page-92-0) GSShapefileDirectoryDataStore, [95](#page-94-0) GSShinyMonitor, [97](#page-96-0) GSStyleManager, [98](#page-97-0) GSUtils, [101](#page-100-0) GSVersion, [103](#page-102-0) GSVirtualTable, [105](#page-104-0) GSVirtualTableGeometry, [107](#page-106-0) GSVirtualTableParameter, [109](#page-108-3) GSWorkspace, [110](#page-109-2) GSWorkspaceManager, [111](#page-110-3) GSWorkspaceSettings, [115](#page-114-2) GSWorldImageCoverageStore, [117](#page-116-2) ∗ group GSLayerGroup, [54](#page-53-0) GSPublishable, [74](#page-73-0) ∗ inputCoverageBand GSInputCoverageBand, [48](#page-47-0) ∗ layer GSLayer, [49](#page-48-0) GSLayerGroup, [54](#page-53-0) GSPublishable, [74](#page-73-0) ∗ metadataLink GSMetadataLink, [65](#page-64-0)

#### $INDEX$  and  $I21$

∗ monitoring GSShinyMonitor, [97](#page-96-0) ∗ namespace GSNamespace, [68](#page-67-0) GSNamespaceManager, [69](#page-68-1) ∗ publishable GSPublishable, [74](#page-73-0) ∗ resourcelayer GSLayer, [49](#page-48-0) ∗ resource GSCoverage, [15](#page-14-0) GSDimension, [38](#page-37-0) GSFeatureDimension, [40](#page-39-0) GSFeatureType, [42](#page-41-0) GSLayer, [49](#page-48-0) GSLayerGroup, [54](#page-53-0) GSMetadataLink, [65](#page-64-0) GSPublishable, [74](#page-73-0) GSResource, [76](#page-75-0) ∗ rest GSAbstractCoverageStore, [3](#page-2-0) GSAbstractDataStore, [5](#page-4-0) GSAbstractDBDataStore, [7](#page-6-0) GSAbstractStore, [12](#page-11-0) GSArcGridCoverageStore, [14](#page-13-0) GSCoverage, [15](#page-14-0) GSCoverageBand, [17](#page-16-0) GSCoverageStoreManager, [20](#page-19-0) GSCoverageView, [27](#page-26-0) GSDataStoreManager, [29](#page-28-0) GSDimension, [38](#page-37-0) GSFeatureDimension, [40](#page-39-0) GSFeatureType, [42](#page-41-0) GSGeoPackageDataStore, [44](#page-43-0) GSGeoTIFFCoverageStore, [45](#page-44-0) GSImageMosaicCoverageStore, [46](#page-45-0) GSInputCoverageBand, [48](#page-47-0) GSLayer, [49](#page-48-0) GSLayerGroup, [54](#page-53-0) GSLayerManager, [58](#page-57-0) GSManager, [61](#page-60-0) GSMetadataLink, [65](#page-64-0) GSMonitorManager, [67](#page-66-0) GSNamespace, [68](#page-67-0) GSNamespaceManager, [69](#page-68-1) GSOracleNGDataStore, [71](#page-70-0) GSPostGISDataStore, [73](#page-72-0) GSPublishable, [74](#page-73-0)

GSResource, [76](#page-75-0) GSRESTEntrySet, [81](#page-80-0) GSRESTResource, [83](#page-82-0) GSServiceManager, [85](#page-84-0) GSServiceSettings, [89](#page-88-0) GSShapefileDataStore, [93](#page-92-0) GSShapefileDirectoryDataStore, [95](#page-94-0) GSStyleManager, [98](#page-97-0) GSUtils, [101](#page-100-0) GSVersion, [103](#page-102-0) GSVirtualTable, [105](#page-104-0) GSVirtualTableGeometry, [107](#page-106-0) GSVirtualTableParameter, [109](#page-108-3) GSWorkspace, [110](#page-109-2) GSWorkspaceManager, [111](#page-110-3) GSWorkspaceSettings, [115](#page-114-2) GSWorldImageCoverageStore, [117](#page-116-2) ∗ service GSServiceManager, [85](#page-84-0) GSServiceSettings, [89](#page-88-0) ∗ settings GSWorkspaceSettings, [115](#page-114-2) ∗ shapefile GSShapefileDataStore, [93](#page-92-0) GSShapefileDirectoryDataStore, [95](#page-94-0) ∗ store GSAbstractStore, [12](#page-11-0) ∗ style GSLayer, [49](#page-48-0) GSStyleManager, [98](#page-97-0) ∗ version GSVersion, [103](#page-102-0) ∗ virtualTable GSVirtualTable, [105](#page-104-0) GSVirtualTableGeometry, [107](#page-106-0) GSVirtualTableParameter, [109](#page-108-3) ∗ workspace GSWorkspace, [110](#page-109-2) GSWorkspaceManager, [111](#page-110-3) GSWorkspaceSettings, [115](#page-114-2) geosapi, [3](#page-2-0) geosapi-package *(*geosapi*)*, [3](#page-2-0) geosapi::GSAbstractCoverageStore, *[14](#page-13-0)*, *[45](#page-44-0)*, *[47](#page-46-0)*, *[117](#page-116-2)* geosapi::GSAbstractDataStore, *[7](#page-6-0)*, *[44](#page-43-0)*, *[72,](#page-71-0) [73](#page-72-0)*, *[93](#page-92-0)*, *[95](#page-94-0)*

geosapi::GSAbstractDBDataStore, *[44](#page-43-0)*, *[72,](#page-71-0)*

*[73](#page-72-0)*

geosapi::GSAbstractStore, *[3](#page-2-0)*, *[5](#page-4-0)*, *[7](#page-6-0)*, *[14](#page-13-0)*, *[44,](#page-43-0) [45](#page-44-0)*, *[47](#page-46-0)*, *[72,](#page-71-0) [73](#page-72-0)*, *[93](#page-92-0)*, *[95](#page-94-0)*, *[117](#page-116-2)* geosapi::GSDimension, *[40](#page-39-0)* geosapi::GSManager, *[20](#page-19-0)*, *[29](#page-28-0)*, *[58](#page-57-0)*, *[67](#page-66-0)*, *[70](#page-69-0)*, *[85](#page-84-0)*, *[99](#page-98-0)*, *[112](#page-111-3)* geosapi::GSResource, *[15](#page-14-0)*, *[42](#page-41-0)* geosapi::GSRESTResource, *[3](#page-2-0)*, *[5](#page-4-0)*, *[7](#page-6-0)*, *[12](#page-11-0)*, *[14,](#page-13-0) [15](#page-14-0)*, *[17](#page-16-0)*, *[27](#page-26-0)*, *[38](#page-37-0)*, *[40](#page-39-0)*, *[42](#page-41-0)*, *[44,](#page-43-0) [45](#page-44-0)*, *[47,](#page-46-0) [48](#page-47-0)*, *[50](#page-49-0)*, *[52](#page-51-0)*, *[54](#page-53-0)*, *[65](#page-64-0)*, *[68](#page-67-0)*, *[72–](#page-71-0)[74](#page-73-0)*, *[76](#page-75-0)*, *[81](#page-80-0)*, *[89](#page-88-0)*, *[93](#page-92-0)*, *[95](#page-94-0)*, *[105](#page-104-0)*, *[108–](#page-107-0)[110](#page-109-2)*, *[115](#page-114-2)*, *[117](#page-116-2)* geosapi::GSShapefileDataStore, *[95](#page-94-0)* GSAbstractCoverageStore, [3,](#page-2-0) *[4](#page-3-0)*, *[21,](#page-20-0) [22](#page-21-0)* GSAbstractDataStore, [5,](#page-4-0) *[6](#page-5-0)*, *[21](#page-20-0)*, *[30,](#page-29-0) [31](#page-30-0)* GSAbstractDBDataStore, [7](#page-6-0) GSAbstractStore, [12](#page-11-0) GSArcGridCoverageStore, [14](#page-13-0) GSCoverage, [15,](#page-14-0) *[16](#page-15-0)*, *[22,](#page-21-0) [23](#page-22-0)* GSCoverageBand, [17,](#page-16-0) *[18](#page-17-0)*, *[28,](#page-27-0) [29](#page-28-0)* GSCoverageStoreManager, [20,](#page-19-0) *[64](#page-63-0)* GSCoverageView, *[16](#page-15-0)*, *[27](#page-26-0)*, [27](#page-26-0) GSDataStoreManager, [29,](#page-28-0) *[64](#page-63-0)* GSDimension, [38,](#page-37-0) *[39](#page-38-0)* GSFeatureDimension, [40,](#page-39-0) *[41](#page-40-0)* GSFeatureType, *[32,](#page-31-0) [33](#page-32-0)*, *[42](#page-41-0)*, [42](#page-41-0) GSGeoPackageDataStore, [44](#page-43-0) GSGeoTIFFCoverageStore, [45](#page-44-0) GSImageMosaicCoverageStore, [46](#page-45-0) GSInputCoverageBand, *[19](#page-18-0)*, *[48](#page-47-0)*, [48](#page-47-0) GSLayer, *[33](#page-32-0)*, [49,](#page-48-0) *[50](#page-49-0)*, *[59](#page-58-0)* GSLayerGroup, [54,](#page-53-0) *[55](#page-54-0)*, *[60](#page-59-0)* GSLayerManager, [58](#page-57-0) GSManager, [61,](#page-60-0) *[98](#page-97-0)* GSMetadataLink, *[57](#page-56-0)*, [65,](#page-64-0) *[66](#page-65-0)*, *[79](#page-78-0)* GSMonitorManager, [67](#page-66-0) GSNamespace, *[68](#page-67-0)*, [68,](#page-67-0) *[70](#page-69-0)* GSNamespaceManager, *[64](#page-63-0)*, [69,](#page-68-1) *[113](#page-112-5)* GSOracleNGDataStore, [71](#page-70-0) GSPostGISDataStore, [73](#page-72-0) GSPublishable, *[74](#page-73-0)*, [74](#page-73-0) GSResource, [76,](#page-75-0) *[77](#page-76-0)* GSRESTEntrySet, *[6](#page-5-0)*, [81,](#page-80-0) *[82](#page-81-0)* GSRESTResource, [83,](#page-82-0) *[84](#page-83-0)* GSServiceManager, *[64](#page-63-0)*, [85](#page-84-0) GSServiceSettings, *[86,](#page-85-0) [87](#page-86-0)*, [89,](#page-88-0) *[90](#page-89-0)* GSShapefileDataStore, [93](#page-92-0) GSShapefileDirectoryDataStore, [95](#page-94-0) GSShinyMonitor, [97](#page-96-0) GSStyle, *[52,](#page-51-0) [53](#page-52-0)*, *[99](#page-98-0)*

GSStyle *(*GSLayer*)*, [49](#page-48-0) GSStyleManager, *[64](#page-63-0)*, [98](#page-97-0) GSUtils, [101](#page-100-0) GSVersion, *[103](#page-102-0)*, [103](#page-102-0) GSVirtualTable, *[43](#page-42-0)*, *[105](#page-104-0)*, [105](#page-104-0) GSVirtualTableGeometry, *[106](#page-105-0)*, [107,](#page-106-0) *[108](#page-107-0)* GSVirtualTableParameter, *[107](#page-106-0)*, *[109](#page-108-3)*, [109](#page-108-3) GSWorkspace, *[56](#page-55-0)*, [110,](#page-109-2) *[111](#page-110-3)[–113](#page-112-5)* GSWorkspaceManager, *[64](#page-63-0)*, [111](#page-110-3) GSWorkspaceSettings, *[113,](#page-112-5) [114](#page-113-3)*, [115](#page-114-2) GSWorldImageCoverageStore, [117](#page-116-2)

- R6Class, *[3](#page-2-0)*, *[5](#page-4-0)*, *[7](#page-6-0)*, *[12](#page-11-0)*, *[14,](#page-13-0) [15](#page-14-0)*, *[17](#page-16-0)*, *[20](#page-19-0)*, *[27](#page-26-0)*, *[29](#page-28-0)*, *[38](#page-37-0)*, *[40](#page-39-0)*, *[42](#page-41-0)*, *[44](#page-43-0)[–50](#page-49-0)*, *[54](#page-53-0)*, *[58](#page-57-0)*, *[61](#page-60-0)*, *[65](#page-64-0)*, *[67](#page-66-0)[–69](#page-68-1)*, *[71](#page-70-0)[–74](#page-73-0)*, *[76](#page-75-0)*, *[81](#page-80-0)*, *[83](#page-82-0)*, *[85](#page-84-0)*, *[89](#page-88-0)*, *[93](#page-92-0)*, *[95](#page-94-0)*, *[97](#page-96-0)[–99](#page-98-0)*, *[101](#page-100-0)*, *[103](#page-102-0)*, *[105](#page-104-0)*, *[107](#page-106-0)*, *[109,](#page-108-3) [110](#page-109-2)*, *[112](#page-111-3)*, *[115](#page-114-2)*, *[117](#page-116-2)*
- xml\_node-class, *[4](#page-3-0)*, *[6](#page-5-0)*, *[8](#page-7-0)*, *[13,](#page-12-0) [14](#page-13-0)*, *[16](#page-15-0)*, *[18](#page-17-0)*, *[28](#page-27-0)*, *[39](#page-38-0)*, *[41](#page-40-0)[–44](#page-43-0)*, *[46](#page-45-0)[–49](#page-48-0)*, *[51](#page-50-0)*, *[53](#page-52-0)*, *[55](#page-54-0)*, *[66](#page-65-0)*, *[69](#page-68-1)*, *[72,](#page-71-0) [73](#page-72-0)*, *[75](#page-74-0)*, *[77](#page-76-0)*, *[82](#page-81-0)*, *[84](#page-83-0)*, *[90,](#page-89-0) [91](#page-90-0)*, *[93](#page-92-0)*, *[96](#page-95-0)*, *[101](#page-100-0)*, *[106](#page-105-0)*, *[108](#page-107-0)[–111](#page-110-3)*, *[116](#page-115-6)*, *[118](#page-117-2)*